$891217$ 

## UNIVERSIDAD ANAHUAC

ESCUELA DE INGENIERIA Con estudios incorporados a la Universidad Nacional Autónoma de México

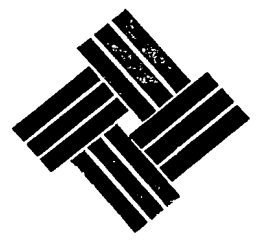

NCE IN BONO MALUM

# CONTROL ESTADISTICO DEL PROCESO, UNA OPCION<br>PARA LA INDUSTRIA MEXICANA

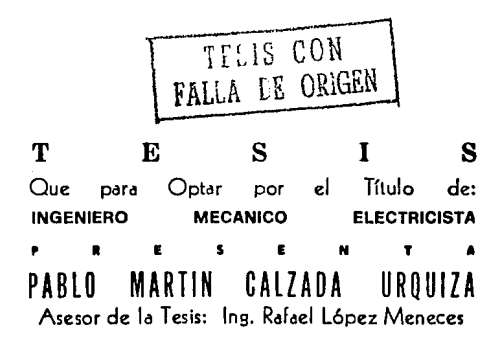

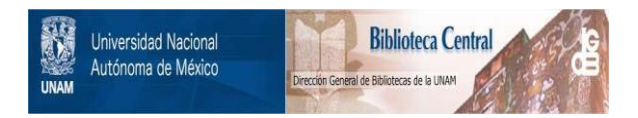

### **UNAM – Dirección General de Bibliotecas Tesis Digitales Restricciones de uso**

### **DERECHOS RESERVADOS © PROHIBIDA SU REPRODUCCIÓN TOTAL O PARCIAL**

Todo el material contenido en esta tesis está protegido por la Ley Federal del Derecho de Autor (LFDA) de los Estados Unidos Mexicanos (México).

El uso de imágenes, fragmentos de videos, y demás material que sea objeto de protección de los derechos de autor, será exclusivamente para fines educativos e informativos y deberá citar la fuente donde la obtuvo mencionando el autor o autores. Cualquier uso distinto como el lucro, reproducción, edición o modificación, será perseguido y sancionado por el respectivo titular de los Derechos de Autor.

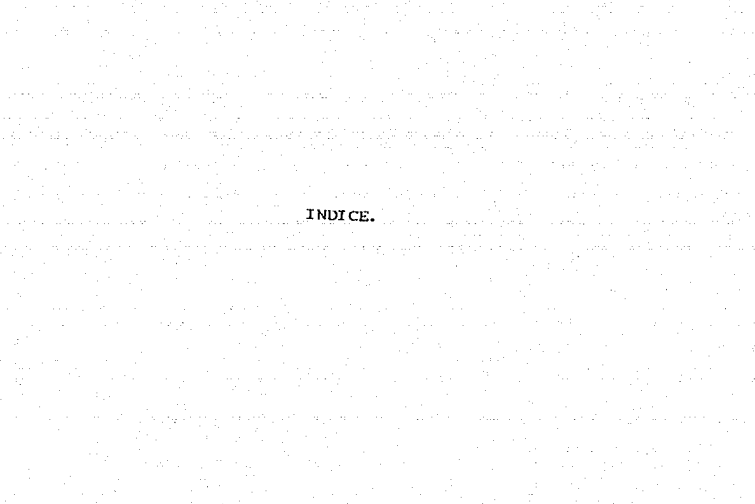

#### CAPETULO 1.

FILOSOFIA DE LA CALIDAD. Sang Captain Company Reserved

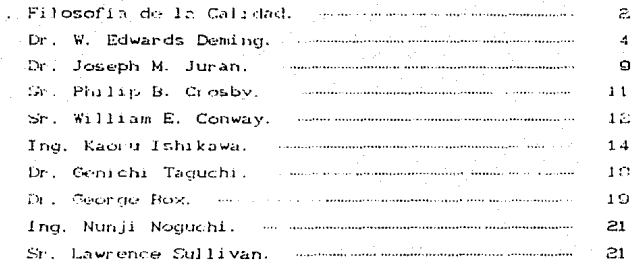

#### CAPITULO II.

GRAFICOS PRELIMINARES.

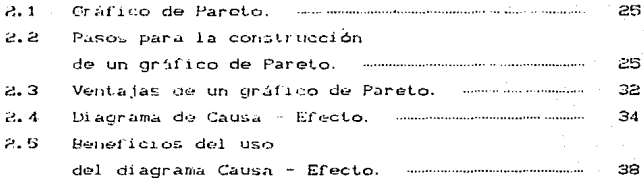

#### CAPITULO III.

RECOLECCION DE DATOS E HISTOGRAMA.

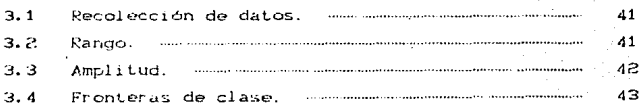

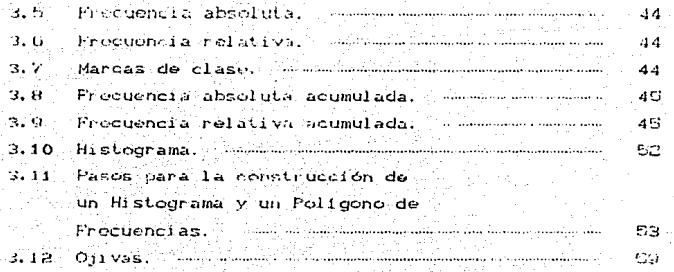

#### CAPITULO IV.

ESTRATIFTCACION, المقاوية ستشارب والموريان

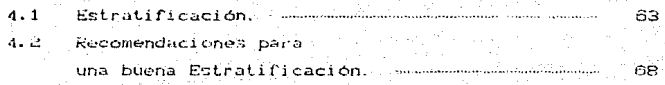

#### CAPJ TULO V.

GRAFICOS DE CONTROL.

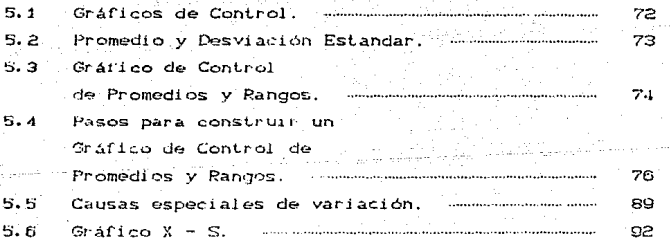

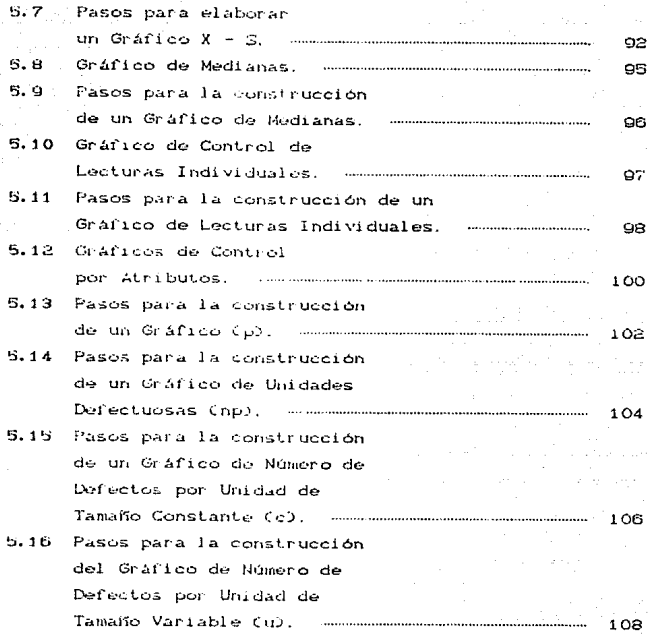

#### CAPITULO VI.

GRAFICO DE DISPERSION.

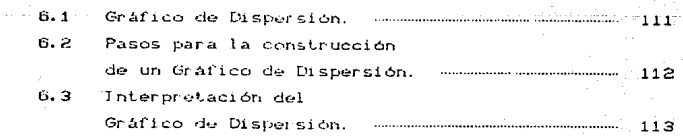

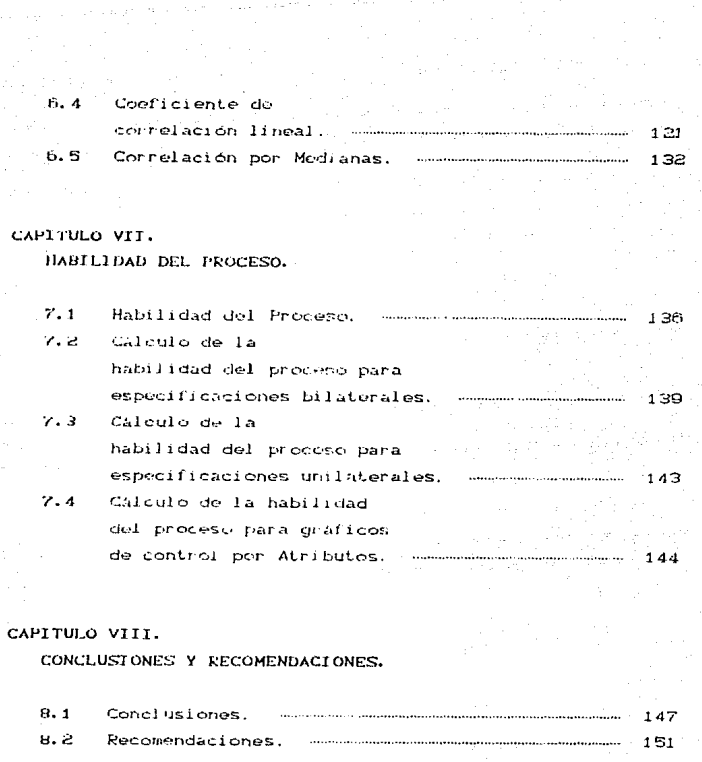

 $\langle \varphi_{\varphi\varphi\varphi} \rangle$  ,  $\varphi_{\varphi}$  and  $\varphi_{\varphi}$ 

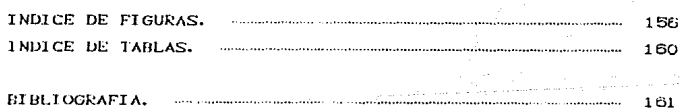

. . . . . . . . . . . . . .

#### CAPITULO I

 $\sqrt{1-\epsilon}$  $\gamma_{\mu}^{(1)}\gamma_{\mu}$  ,  $\beta\in\mathbb{Z}$ 

and a probably traditional con-

# FILOSOFIA DE LA CALIDAD.

a di partiti di personale di Per

1. FILOSOFIA DE LA CALIDAD.

El pensamiento sobre Calidad es anora materia de primerisima discusion, todos quieren encontrar la forma de llegar a ella.

La han definido de muchas formas y para cada uno es diferente en su apreciación y en escencia.

Existe una atracción por la Calidad y el ser humano la Figsipal.

Le pueden encontrar definiciones tales como:

x Calidad es una manera de pensar, de vivir. de ser. La Calidad existe o nó, esta viene de la esencia misma del individuo, y es tan antiqua como el hombre mismo. El deseo de superanse ha existido siempre en el ser humano, por naturaleza este tiende al bien, busca la belleza y cu desarrollo; en si busca-la Calidad.

x La Calidad nace de la Calidad misma, si no existe Calidad en si mismo no se va a obtener Calidad. Si se actua de forma diferente a lo que la Calidad dicta no se logrará ningún buen resultado.

\* Los actos de Calidad saldrán de pensamientos de Calidad.

El concepto moderno de Calidad se define como:

\* "Satisfacer las necesidades del consumidor": ésta es enfocada a la producción.

Otras definiciones son:

\* Propiedad o conjunto de propiedades inherentes a un

cajeto que permiten apreciarlo como iqual, mejor o peor que los restantes de su tipo.

- \* Darle al Cliente lo que pide.
- \* Hacerlo bien a la primera vez.
- \* Cualidades y atributos del producto.
- \* Cumplimiento de especificaciones.

or lain airs an ar

- \* Adocuación al uso.
- \* Evitar enrores.
- \* Estrategia competitiva.
- \* Es todo aquello que el cliente necesita y desea.
- \* Es la forma de administrar una Organización.
- \* Es responsabilidad hacia el cliente.
- \* Es el resultado total de las características del producto y servicio de mercadotecnia, ingeniería  $\mathbf{v}$ producción através de los cuales el producto o servicio en uso cumplirá con las esperanzas del cliente.

الرواد أتفاد الفادة

- \* Es confiabilidad.
- \* Predecible grado de uniformidad y confiabilidad a bajo costo y de acuerdo al mercado.

\* Conforme al uso y a las especificaciones.

- \* De acuerdo a los requerimientos que solo pueden ser medidos por el costo de no confiabilidad.
- \* Prevención para la perfección.
- \* Es la Cmínima) perdida causada a la sociedad desde el momento que el producto se embarca.

Cada día aumentan en nuestro país las empresas que se estan enrolando en el movimiento de Calidad. Afortunadamente la mayoría lo hace por convencimiento y no por moda.

Los conceptos de Calidad antes mencionados siquen siendo difundidos por grandes profesores tales como: El Sr. Crosby, el Dr. Conway, el Dr. Deming, el Ing.Juran y el Ing.Ishikawa. Todos coinciden en un 90 % en sus ideas y princípios de Calidad. Asimismo afirman que está comenzando la Revolución de la Calidad.

El Dr. Willian Edwards Deming es uno de los teóricos de la Calidad más reconocido mundialmente, y en nuestro país.

Nació en Sioux City, Iowa, Estados Unidos en 1900. En 1928 finaliza su Doctorado en la Universidad de Yale. Algunos años trabajó en el Departamento de Agricultura del Gobierno Americano. Posteriormente en los años cuarenta asesoró a la industria Militar Americana en el uso de la estadística para el control de la Calidad.

A estas fechas él poseía una idea muy clara sobre Productividad: "Las cosas se pueden hacer bien (con Calidad) a bajo costo".

En el año de 1950 el Dr. Deming visita el Japón, y les convence que no solo pueden recuperarse de la derrota de la querra mundial, si no que pueden tomar la delantera en el mundo entero si siquen sus consejos. Es entonces cuando Japón se lanza a la conquista de la Industria. La historia demuestra el decarrollo logrado por Japón, que de haber estado produciendo baratijas en 1948. hoy dia logra la creación de productos con la más alta Calidad. El Dr. Doming aplicó las técnicas estadisticas para el control . ske i Tan Calidad en la producción, os ilamado per óllo el iniciador es la Torcera Cla de la havigazion industrial. El Dr. Demand siembra una demilla en tierra muy fértil y el resultado es la Excelencia. Después de no naber sido escuchado en su pars, el Dr. Deming es adoptado por el Japón y sus teorías tomadas como una religión, ésto permite al Japón resurgir de los estragos de la guerra, recobrar el orguilo y el deseo de superación sin límites.

El dominio comercial de los mercados mundiales que tiene el Japón en la actualidad, nació de un solo concepto: "Producir con Calidad".

Esto es lo que el Dr. Deming dijo a los Japoneses, lo demás fue la fé y el esfuerzo en si mismos. Una vez más el hombre demuestra que puede lograr lo que se proponga, siempro y cuando concentre todo su esfuerzo y dedicación en ello.

El Dr. Deming comento que a los Americanos les ilevará cerca de unos 30 años legrar alcanzar al Japón.

La filosofia del Dr. Demino busca disminuir la variavilidad entre los productos y obtener un grado de uniformidad a bajo costo. Lo mas importante de esta filosofia os quo "la Productividad y la Calidad mejorará cuando la variavilidad decrezca". A esto es a lo que se le da el nombre de:

"Mejora Continua". ..

Según el Dr. Deming las empresas deben administrarse de la siguiente forma:

 $E1$ responsabiliza a los administradores (Directores, Subdirectores, Gerentes, Jefes, etc.) en un 85 % de la Productividad y de la Calidad. A los Administradores también se les asigna la responsabilidad de mejorar. Al llegar al Japón el Dr. Deming tomó el cuadro del Dr. Shewart como ejemplo de lo que los administradores deben hacer:

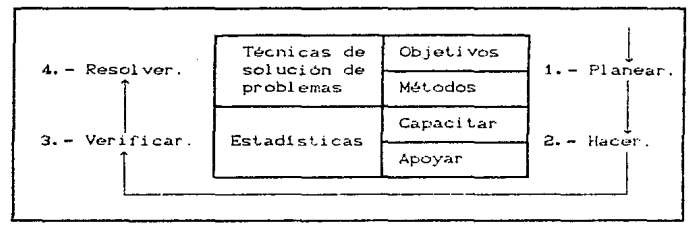

Cuadro de la Administración del Dr. Shewart. CFigura 1.1)

Proponiendo estas actividades:

- $1 P$ lanear a) Determinar metas del departamento. b) Tener métodos actualizados de trabajo.
- 2. Hacer a) Adiestrar y capacitar al operario. b) Apoyar a la operación.

3. - Verificar

a) Determinar caracteristicas a medir. b) Pedir a la operación que mida.

 $4 - \text{Res} \geq 1$  ver a) Buscar causas de los problemas. b) Actuar rápidamente sobre las causas

Volver a repetir el ciclo.

Basado en la experiencia de lo ocurrido en Japón el Dr. Deming establece una serie de principios de lo que las Industrias deben hacer para alcanzar la Froductividad y la Calidad.

Gran parte de los principios mencionados por el Dr. Deming se dirigen a la alta administración, pero tambien se dirige a todo el personal (empleados, operarios, técnicos, gerentes,  $etc.3$ 

A continuación se mencionan los catorce principios del Dr. Deming:

1.- Crear constancia en el proposito de mejorar el producto y el servicio, con la intención de llegar a ser competitivo y permanecer en los "negocios"  $\mathbf{v}$ proporcionar "empleos".

- 2.- Adoptar la nueva filosofía. Estamos en una nueva era económica creada por el Japón, Es necesario que el estilo administrativo de Occidente se transferme para dotener el continuo declive de la industria.
- 3. Cesar la dependencia de la "inspección" para lograr la Calidad.
- 4. Fin a la práctica de comprar en base a precios.
- 5. Continuamente y para siempre mejorar cada actividad de  $1a$ compañia, para así mejorar la Calidad y la productividad v entonces reducir los costos.
- 6.- Instituir entrenamiento y educación en el trabajo, incluvendo a la administración.
- 7. Instituir la Supervisión. El proposito de  $1<sub>21</sub>$ supervisión debe ser "avudar" a la gente y al equipo a hacer mejor el trabajo.
- 8. Eliminar la inseguridad y miedo a expresar ideas y a formular preountas en todos los niveles.
- 9. Quitar barreras entre departamentos.
- 10. Eliminar lemas, campañas y metas propuestas a los operarios en las que se les pide "cero defectos" y nuevos niveles de productividad.
- 11.- Eliminar estándares en los que se piden cuotas diarias. Substituirlos con ayudas y supervisión útil.
- 12. Quitar barreras que impiden al trabajador sentir orgullo por su destreza.

- 13. Instituir un vigoroso programa de educación reentrenamiento
- .<br>14. Poner a todos en la compañía a trabajar en equipos para llevar acabo esta transformación.

Después del Dr. Deming surgen otros pensadores de la Calidad y estadísticos tales como:el Ing. Joseph M. Juran. Sr. Philip B. Crosby, Dr. William E. Conway, Ing. Kacru Ishikawa, Dr. Genichi Taguchi, Dr. George Box, Ing. Junji Noguchi, Sr. Lawrence Sullivan, etc.

De la misma forma se hablará un peco al respecto de estos estadistices:

Dr. Joseph M. Juran:

Nace en Rumania en el año de 1908. recibe los títulos de Ingeniero y Abogado, instruye y asesora al Japón sobre productividad en 1984, actualmente es aseson en Los Estados Unidos.

El Ing. Juran dice:

Calidad es: "adecuación al uso; es tambien cumplimiento de especificaciones."

Los principales aspectos de la Calidad son:

- 1) Técnicos... Cfaciles de cumplir)
- 2) Humanos.... Clos más dificiles hoy)

Los programas de Calidad deben tener:

- 1) Educación masiva.
- 2) Programas anuales de mejora.

3) Liderazgo de la dirección.

ġ

De alguna forma se muestra en contra de las "campañas de motivación", él se inclina por el Control Estadístico del Proceso (C.E.P.), y asegura que los problemas de Calidad provienen en la gran mayoria de los casos de una mala administración.

El Ing. Juran también proporciona sus principios para la mejora de la Calidad.

Los diez principios para mejorar la Calidad son:

1. - Crear conciencia de la necesidad y oportunidad do mejoramiento.

2. - Determinar metas de mejoramiento.

3. Organizarso para lograr esta melas.  $C$ comites. equipos, reuniones, etc).

4. ·· Proporcionar entrenamiento.

5. - Desarrollar provectos para resolver problemas.

6. - Reportar los progresos.

7. - Dar reconocimiento.

8. - Comunicar los resultados.

9. - Mantener los registros.

10. - Mantener la mejora dentro de los sistemas y procesos de la compañía.

#### Sr. Philip B. Crosby :

« Nace on Los listados dormos en «) uno de 1926, en 1960 trabajó en moyectos de Calidad con la Theostria Militar E. U. A., fue director de Calidad en ITT (ni (1968, autor del libro "Quality is free", en 1979 funda "Philip Crosby Associates", hasta la fecha es aseson  $\Delta t$ Calidad.

El Sr. Philip B. Crosby dice:

\* Calidad es cumplimiento de requerimientos.

\* El camino hacia la Calidad es la "prevención".

\* El remedio para la Catidad es:

du Docasión. b) Educación. c) Implementación.

Asimismo asegura que una gerencia involucrada en Calidad, puede obtener hasta 40 % de mejora en la Calidad.

- \* El concepto de "Cero Defectos" lo define como una astitud o ideal hacia no tolerar errores.
- \* El considera que los problemas con los proveedores y clientes se deben en gran parte a la falta de requerimientos y falta de claridad en ellos.

El Sr. Crosby también proporciona sus principios para la mejora de la Calidad:

1. - Involucramiento de la Administración.

- 2. Creación de equipos Interdepartementales cara mejora.
- 3. Localizar los problemas de Calidad.
- 4. Evaluar el costo de la Calidad.
- 5. Evaluar el conocimiento sobre Calidad en todo el personal.
- 6. Programa de acciones correctivas.
- 7. Establecer el comité para еÌ programa <sup>1</sup>"Ceno defectos".
- 8. Capacilación de Supervisores.
- 9. Determinar el "Día Cero Defectos".
- 10. Impulsar al personal a establecer metas individuales y grupales sobre la mejora.
- 11. Investigar sobre las barreras oue impiden  $_{c1}$ cumplimiento de metas de mejora.
- 12. Reconocimiento a los participantes del programa.

13. - Establecer los Comites de Calidad.

14. - Reciclar.

El Sr. William E. Conway:

Nace en Los Estados Unidos en el la Universidad de Harvard año de 1925. Se graduó en  $\mathbf{v}$ 

posteriormente en la Academia Naval Americana. En 1970 es nombrado Presidente de Nashua Corp. En ette mismo año se inicia en la Calidad como discipulo del Dr. Deminu. invitandolo a participar con él. En 1983 funda su propia compania "Conway Quality Inc.". Es autor del libro "The Right" Way To Manage". Actualmente en uno de los asesores de la Calidad más solicitados.

El Sr. Conway dice:

La verdadera Calidad consiste en el desarrollo, producción y distribución de un excelento producto a bajo costo.

- \* Una correcta Administración origina Calidad.
- \* La Calidad debe darse con mejoras en todas las áreas.
- \* La operación crea Calidad en el Sistema. La Gerencia crea Calidad "sobre" el sistema.
- \* Propene el empleo de métodos estadísticos.
- \* Asegura que con la estadística se descubriran más facilmente los problemas.

El Sr. Conway proporciona seis principios o "herramientas" para la Calidad:

1. - Habilidad en relaciones humanas. (Fomentando motivación y entrenamiento en todo el personal.)

2. - Sondeo y encuestas estadísticas para medir el futuro progreso.

3. - Técnicas estadísticas sencillas.

4. - Control estadístico del proceso.

 $S =$  "lngermaginación."

(Visualización de los procesos y sus soluciones).

6. - Técnicas sencillas de simplificación del trabajo.

#### El Ing. Kaoru Ishikawa:

Nace en Japón en el año de 1915, hijo de un destacado industrial. Graduado en Química aplicada en la Universidad de Tokio en 1939. En el año de 1949 se enrola al JUSE (Japanese Union of Scientists and Engineers), al proyecto de Control de Calidad Nacional. Asesor en Calidad en el Sudeste Asiático.

Actualmente es presidente del Instituto Musashi do Tecnología en Tokio. Anteriormento fue profesor de Ingeniería en la Universidad de Ciencia de Tokio. Desde 1949 ha ayudado a muchas empresas en el Japón y a otros países a alcanzar niveles prominentes mediante la aplicaión del Control do Calidad. Es autor de varios importantes libros sobre control de Calidad.

El Ing. Ishikawa obtuvo el premio Deming en Japón y el gran premio de la Sociedad Norteamericana de Control de Calidad. Esta misma entidad lo premio nuevamente en 1982 con la medalla "Shewhart" por:

"Sus sobresalientes contribuciones

al desarrollo de la teoría, los principios, las teoricas y las actividades de normalización en la industria del Japón. y otros países, para fortalecer la Calidad y la productividad".

El Ing. Kaoru Ishikawa dice:

Practicar control de Calidad es desarrollar, diseñar, manufacturar y mantener un producto de Calidad que sea el más económico , útil y satisfactorio para el consumidor".

\* El control de Calidad comienza en el diseño.

\* Para dan Calidad es necesario conocer los requerimientos reales que mangia el cliento.

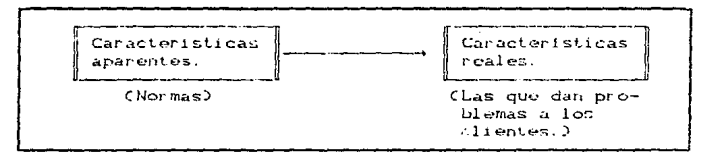

Requerimientos del Cliente. (Figura 1.2)

\* Calidad total es compromiso de todos en la organización.

- \* Crear humanismo en la empresa es obtener las cosas con voluntarismo y desarrollo de las personas mediante el uso de su inteligencia.
- \* Quien es incapaz de manejar a la gente no sirve como gerente.
- \* Las utilidades a corto plazo son las que presionan a No Calidad.
- \* Estados Unidos todavia no entiende el modelo Junones.

El Ing. Kaoru Ishikawa propone su revolución concentual en la Gerencia:

- 1. Primero La Calidad. No las utilidades a corto plano.
- 2. Orientación hacia el consumidor, no hacia  $-1$ productor. Pensar desde el punto de vista del cliente.
- 3. El proceso siguiente es su cliente. Hay que derribar las barreas del seccionalismo.
- 4. Utilización de métodos estadísticos.
- 5. Respeto a la humanidad como filosofía administrativa. Administración totalmente participante.
- 6. Comunicación interfuncional. CEnfasis  $1<sub>o</sub>$ en horizontal.)

El Ing. Kaoru Ishikawa proporciona sus principios para la implementación de Calidad:

- 1. Compromiso auténtico de la Alta Administración con la estrategia de la Calidad.
- 2. Implemetación de ese compromiso a través de políticas y procedimientos congruentes.

- 3.- Educación paulatina en Control Total de Calidad en todos los niveles de la organización.
- 4. Participación de todos los niveles en los programas de Control Total de Calidad
- 5. Concepto de control en base a ser objetivos a través de juicios basados en datos reales y significativos.
- 6.- Controlar el proceso.
- 7. Concientizar a todos los niveles de ano. l a organización hacia afuera es "relativa", que existe en función del cliente, y que por no estar solo en cl morcado, está en competencia.
- 8. Concientizar de que la organización para poder servir al cliente, internamente está formada a su vez por una cadena de clientes y proveedores internos:  $"$ el siguiente en el proceso es mi cliente".
- 9.- Estandarización para definir y precisar lo que quiere el cliente.

- 10. Uso de métodos estadísticos.
- 11. Actividades de los pequeños grupos. (Circulos de Calidad).

#### El Dr. Genichi Taguchi:

La contribución del Dr. Taguchi a la Calidad ha sido en la combinación de métodos estadísticos e ingenieriles para lograr el mejoramiento rápido en costos y Calidad, optimizando el diseño de productos y procesos de manufactura. En el Japón, sus técnicas han sido aplicadas durante los últimos 30 años.

El Dr. Taguchi nació en Japón en el año de 1924 y recibió su formación profesional en la Universidad de Kiryu en la carrera de Ingeniería Mecánica. El título de Doctor em Ciencias le fue otorgado por la Universidad de Kyushu. Ha sido profesor en el Instituto Tecnológico de Nanjing en China, y hasta 1982, en la Universidad de Aoyama Gakuin en Japón, También ha laborado como investigador asociado en la Universidad de Princeton de los Estados Unidos.

Es autor de más de 20 libros, muchos de los cuales han traducidos a otros idiomas. En  $1,986$ recibió la sido prestigiosa Medalla por Excelencia en la Tecnología "Willard F. Rockwell" que otorga el Instituto Internacional de la Tecnología en reconocimiento de la contribución del premiado a la generación, transferencia y aplicación de la tecnología en bien de la humanidad. Además en cuatro ocasiones ha ganado el Premio Deming en Japón.

El Ing. G. Taquchi propone sus 7 principios de Calidad:

- 1. Una dimensión de la Calidad de un producto es la Pérdida Total generada a la sociedad.
- 2.- En una economía competitiva el mejoramiento continuo de la Calidad y la reducción de costos, son necesarios para la supervivencia.

 $1R$ 

3. - Un programa de mejoramiento continuo de la Calidad incluye la reducción incesante de la variación de las características del producto con respecto al objetivo.

**CONTRACTOR** 

- 4. La pérdida del consumidor, debida a la variación del comportamiento de un producto, es con frecuencia Caproximadamente) proporcional al cuadrado de  $l<sub>a</sub>$ desviación de la característica de su objeto.
- 5. La Calidad y costo final de un producto manufacturado, son determinados en gran medida por el diseño de ingeniería del producto y su proceso de manufactura.
- 6.- La variación en el comportamiento de un producto o proceso, se puede reducir aprovechando los efectos no lineales de los parámetros de las características.
- 7. La planeación de experimentos estadísticos se emplea para identificar los valores óptimos de parámetros en productos y procesos que permiten reducir  $1a$ variavilidad.

El Dr. George Box:

Es reconocido por sus colegas.  $1<sub>OS</sub>$ profesionales de la estadística como el máximo estadístico de pionero en la aplicación de la nuestros tiempos. Fue estadística en procesos continuos, sobre todo en la industria química y petroquímica. Su contribución a la estadística radica precisamente en la optimización de procesos y productos, tema que le ocupa desde 1950.

El Dr. Box recibió su título profesional y su doctorado en estadística matemática de London University. De la misma Universidad tiene también el grado de Doctor en Ciencias y de la Universidad de Rochester, el grado de Doctor en Ciencias Honoris Causa. En los 14 años iniciales de su vida profesional, el Dr. Box estuvo relacionado con el área de la química, primero en la Chemical Defense Experiment Station de Porton, Inglaterra durante la guerra y luego en Imperial Chemical Industries, Ltd. de la ciudad de Manchester.

Ha sido catedrático de estadística en la Universidad de Wisconsin en Madison desde 1968 y profesor visitante en las Universidades en North Carolina y Harvard de los Estados Unidos y de la Universidad de Essex en Inglatera.

Desde 1968 El Dr. Box ha sido director de invetigación del Centro de Mejora de Calidad y productividad de la Universidad de Wisconsin en Madison. Es autor de más de 100 artículos y 7 libros y miembro de las siguientes sociedades: American Academy of Arts and Sciences, The Royal Society, Institute of Mathematical Statistics y American Statistical Association. Asimismo, ha recibido la Medalla del Imperio Británico, la Medalla Shewart de la American Society for Quality Control, la Medalla Guy en PLata de la Royal Statistical Society y la Medalla "Wilkes Memorial" de Estados Unidos. En 1987, el Dr. Box fue asesor en la Medalla de Calidad del Presidente Cde los Estados Unidos).

#### El Ing. Nunji Noquehi:

Es el Director General  $de$  HSE (Japanese Union of Scientists and Engineers), organización privada de empresarios y científicos en Calidad japoneses. Fundada por indenieros idvenes en la década de los cinquentas tras la visita al Japón del Dr. W Edwards Deming, JUSE ha llegado a ser la institución más importante del mundo en el Control Total de Calidad.

Entre las actividades y servicios que realiza JUSE s€ incluye la invetigación, la organización de ar upos de reflección, la impartición de cursos en todo el mundo.  $1a$ edición de publicaciones y la asesoría a empresas.

Es especialmente digna de mención su coordinación en la otorgación del Premio Deming, el mes de la Calidad  $v$  los circulos de Calidad, Actualmente, existen circulos de Calidad que cumplen con características establecidas por JUSE en más de cincuenta países del mundo, entre ellos. México.

El Ing. Noguchi es la autoridad mundial más calificada en el conocimiento intercultural del CWQC (Company Wide Quality Control - Control de Calidad aplicada a toda la empresa).

#### El Sr. Lawrence Sullivan:

Es egresado de Albion College con título en economía y ha hecho estudios de nivel posgrado en estadística en la Universidad de Detroit y la Universidad

Wayne State. Durante muchos años ha estado relacionado con la industria automotriz y el area de Calidad en los Estados gerente de confiabilidad, garantía Unidos. Fue  $\mathbf{v}$ aseguramiento de Calidad para las operaciones de carrocería y montaje de la Ford Motor Company.

En 1981 bajo la dirección del Dr. Edwards Deming, organizó el Ford Supplier Institue. En 1985 facilitó la creación del American Supplier Institute (ASI), organización educativa sin fines de lucro que promueve la implantación de sistemas para lograf la Calidad entre empresas norteamericanas. Actualmente es el director general del ASI.

Ha contribuído artículos a diversas jornadas profesionales y fue ganador del Premio por Excelencia Editorial de la Jornada de Ingeniería de Carrecoría en 1983. Posteriormente, mereció el primer Premio Taquehi per tres años de labor en la promoción del Método Taquela en los Estados Unidos.

Es reconocida su aportación al desarrollo del "Quality Function Deployment" (Desplicaus de la función de Calidad).

En el año de 1981 Ford Motor Company contrata al Dr. Deming como asesor, iniciandose en la Calidad; a partir de ese momento lo extiende a todas sus empresas en el mundo.

Ford Motor Company  $no$ solo implementa  $e<sub>1</sub>$ Control Estadístico del Proceso en sus plantas, va más allá, exide a sus proveedores se instruvan en esta tecnicas v adopten esta filosofía.

22.

En México realiza un convenio con el Instituto Tecnológico. y de Estudios Superiores de Monterrey y crean el programa FORD - ITESM para la industria Automotriz, sus proveedores y la Industria Nacional.

Este movimiento de la Calidad impacta en el medio Mexicano y sus proveedores se adhieren, de esta forma Ford Motor Company a mejorado notablemente su Calidad.

Muchas más empresas tales como:

- General Motors Company,  $\star$
- Chrysler de México,  $\star$
- Grupo Spicor,  $\star$
- $\star$ Organización Barcel, S.A.,
- Auto Manufacturas S.A., ×
- × Central de Industrias S.A.,
- $\pmb{\times}$ Suspensiones Automotrices S.A.,
- Kelsey Hayes de México, S.A., ×
- Comercial Importadora, S.A.,  $\star$
- ×. Macrotrón Industrial, S.A.,
- Autoprecisa, S.A. de C.V., 美
- Applied Power de México, S.A.,  $\star$
- $\star$ Umbrako Mexicana, S.A.,
- Quimica Hércules, S.A.,  $\star$
- Electro Optica, S.A., ×
- $\star$ BASF Mexicana, S.A. de C.V.,
- Etc.  $\mathbf{M}$

han ingresado al Control Estadístico del Proceso para la Calidad Total con grandes logros y satisfacciones.

# CAPITULO II<br>CAPITULO III CAPITULO II<br>CAPITULO II CAPITULO II

GRAFICOS PRELIMINARES.

#### GRAFICO DE PARETO. 2.1

En la mayor parte de los procesos de fabricación, existen unos pocos defectos vitales (importantes y costosos) y muchos defectos triviales (pequeños y poco costosos). Los defectos vitales son los causantes del 80% del total de la producción de defectuosos, mientras que los defectos triviales solo causan el 20%. Es importante separar los pocos vitales de los muchos triviales. Una herramienta que ayudará es el gráfico de Pareto.

 $2.2$ Pasos para la construcción de un Gráfico de Pareto.

1) Como ejemplo se presenta un gráfico de Pareto de los defectos encontrados al inspeccionar un lote de 2000 pernos. dicha información se encuentra recabada en la siguiente hoja de registro:

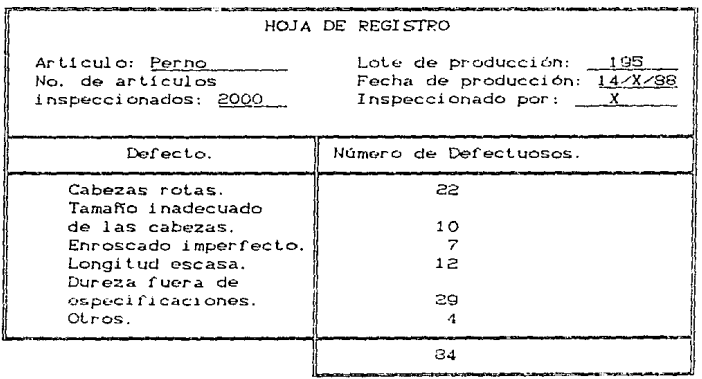

2) El segundo paso consiste en ordenar los defectos de mayor a menor como se muestra en la siguiente tabla:

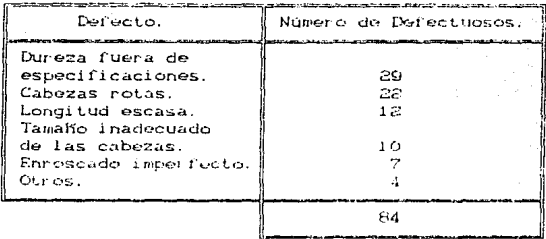

Se observa que existen algunos factores de menor importancia los cuales son agrupados bajo "Otros", estos no deben exceder al 10% aproximadamente.

3) Encontrar el porcentaje de cada defecto con respecto al total de defectos observados:

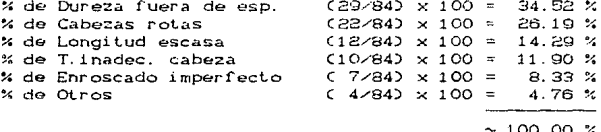

4) Encontrar el porcentaje acumulado de los defectos anteriores:

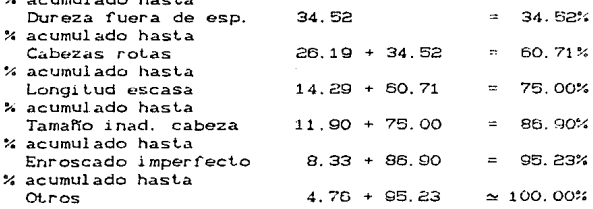

contact the contact of the contact of the

5) Con los resultados obtenidos en los incisos 2, 3 y 4 se ilenó la siguiente tabla.

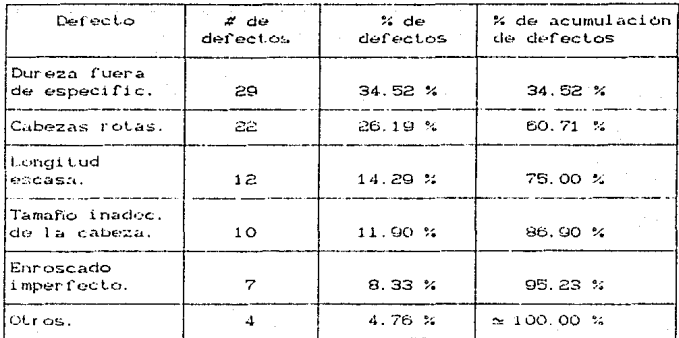

Agrupación decreciente de datos.

 $C$ Tabla  $2.15$ 

6) En este sexto paso se grafican los números que calculamos anteriormente. En una hoja cuadriculada; trazar dos lineas verticales paralelas y separadas entre ellas por un número de divisiones igual al número de defectos. Las divisiones tendrán un ancho de 1 cm, aproximadamente. La linea vertical izquierda es la escala del número de defectos encontrados, el valor máximo es igual al total de defectos. La linea vortical derecha es la escala de los porcentajes acumulados y va de cero a 100 %. La altura que hay de cero a 84 en la linea izquierda es la misma que hay de cero a 100 % en la linea derecha.

Las divisiones de la linea horizontal sirven para escribir el nombre del defecto empezando con el mayor defecto a la izquierda y continuando hasta poner el nombre del menor defecto en el extremo derecho. En la figura 2.1 se encuentran

las letras A, B, C, D, E, y F por cuestiones de espacio. Donder

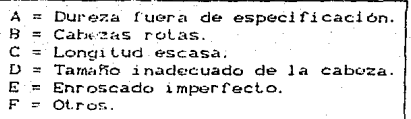

(7) Dibujar rectangulos de altura igual al número de defectos y ancho iqual a un espacio de la linea horizontal como se muestra:

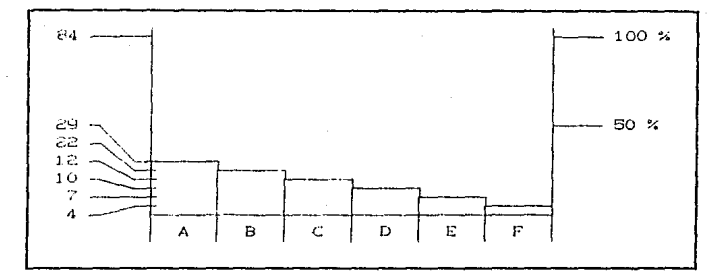

#### Gráfico de Pareto. Primera etapa. CFigura 2.10

8) A continuación se traza una linea que parte de la esquina inferior izquierda del rectángulo más grande Cque debe ser el que está totalmente a la izquierda) y llegue hasta la esquina superior derecha del mismo rectángulo. Asimismo debe incluirse el porcentaje acumulado hasta ese efecto en la linea vertical derecha; siendo para este primer caso de 34.52 %.

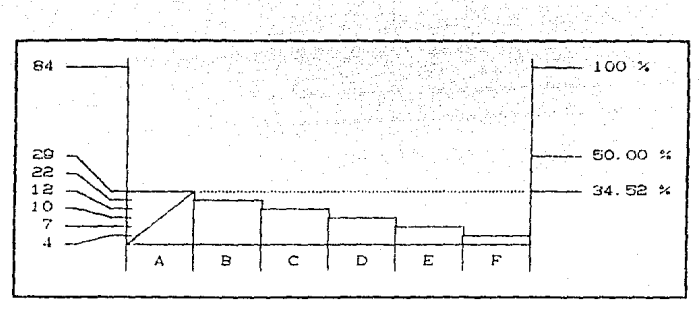

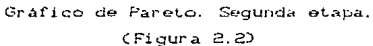

9) En el noveno paso se localiza el porcentaje acumulado del segundo defecto y se ecríbe en la escala vertical derecha. Trazar una linea vertical desde la esquina superior derecha del segundo rectangulo más grande.

El gráfico deberá verse como sigue:

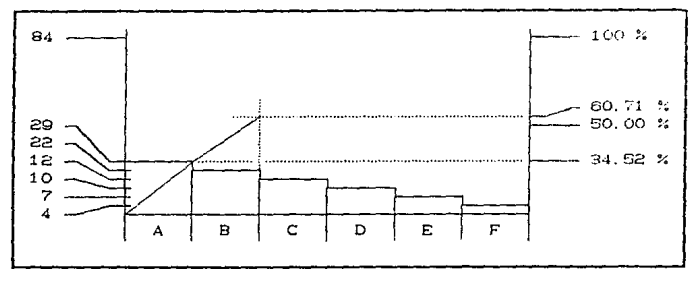

Gráfico de Pareto. Tercera etapa.  $CFi$ qura 2.3)
Ahora se traza una linea que va desde la linea superior del rectangulo más grande hasta el punto donde se cruzan las dos lineas que se acaban de trazar;

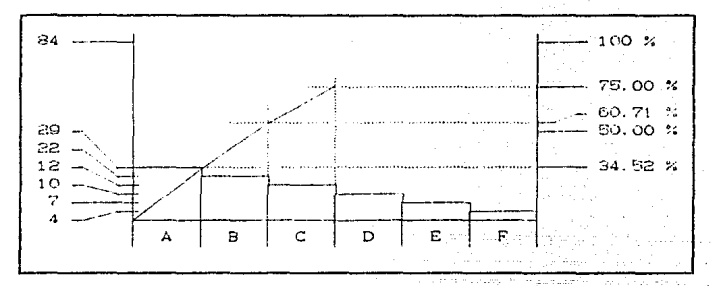

Gráfico de Pareto. Cuarta etapa. CFigura 2.4)

10) De la misma forma se efectua con el resto de los. rectángulos hasta llegar a la línea vertical derecha donde so unirán con el 100 %; quedando el gráfico finalmente así:

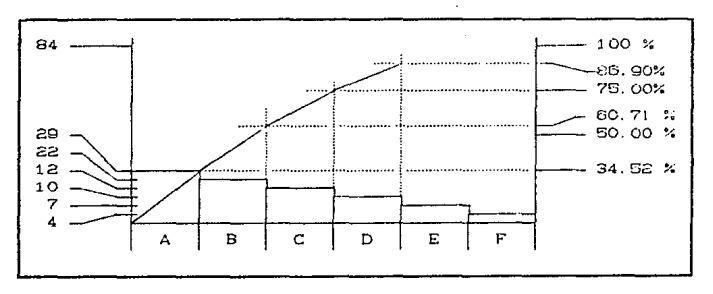

Gráfico de Pareto. Quinta etapa. (Figura 2.5)

Ya se tiene un Gráfico de Pareto completo, pero antes las siguientes explicaciones: Los rectángulos que se dibujaron se conocen como Diagrama de Barras de los Defectos v la linea curva se llama Ojiva de frecuencias de los defectos (Ojiva). La ojiva y las barra ayudarán a decidir qual defecto corregir primero ( Localizar ol 80% y ol 20% ± ).

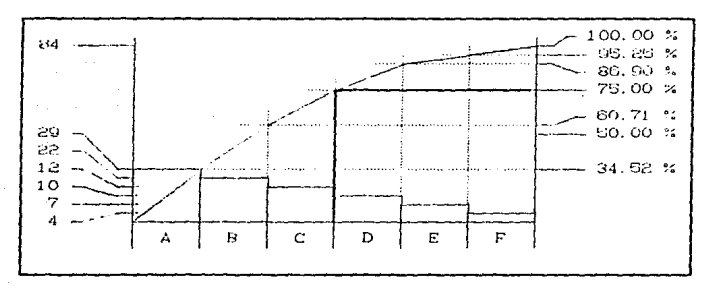

Gráfico de Pareto. Sexta etapa. (Figura 2.6)

En el Diagrama de Pareto de arriba, se observa que si son eliminados los defectos: Dureza fuera de especificación, Cabezas cortas y Longitud escasa el 75.00 % de los defectos totales de producción desaparecerán.

2.3 Ventajas de un Gráfico de Pareto.

En general, al formar la lista de los factores que afectan a un proceso o sistema, se pone de manifiesto que solo un pequeño número de causas contribuyen a la mayor parte del efecto y que las restantes tienen una minima participación en el fenomeno.

El objeto de analizar un Diagráma de Pareto es identificar las causas especialos y, en función de ello, establecer un orden de importancia permitiendo un mejor aprovechamiento do los recursos, canalizando eficazmente los esfuerzos de las personas que intervienen para atacar las causas más importantes, ya que, si se consigue hacerlas disminuir o dosaparecer, se logrania una reducción significativa en la magnitud del problema. Por lo tanto:

1) El Diagrama de Pareto es el primer paso para la realización de mejoras.

- 20 El Diagrama de Pareto se aplica en todas las situaciones en donde se pretende efectuar una mejoria: en la Calidad del producto, en la conservación de materiales, en el uso de energéticos y en general en la eficiencia para los recursos Cmano de obra, capital,  $etc.$ ).
- 3) El Diagrama de Pareto se utiliza también para verificar si las acciones llevadas a cabo para lograr una mejora fueron o no eficaces, construyendo un nuevo diagrama cuando los efectos de dichas acciones se han puesto de manifiesto.

Este segundo diagrama deberá abarcar el mismo período  $de$ tiempo e igual número de casos para que la comparación tenga sentido; de no ser posible esto, es preferible utilizar porcentajes absolutos o relativos en el cjo vertical izquierdo en lugar del número de articulos defectuosos.

4) Permite la comparación antes y después, ayudando a cuantificar el impacto de las acciones tomadas para lograr mejoras.

## 2.4 DIAGRAMA DE CAUSA EFECTO.

Las causas de los problemas son numerosas v están relacionadas entre sí. Un diagrama de Causa-Efecto (también conocido como diagrama de pescado o diagrama de Ishikawa en honor a su creador) avudará a encontrar todas las posibles causas de un problema. las clasificará y mostrará -sui relación.

Como ejemplo se parte de un diagrama de Causa-Efecto para saber porque ocurren los accidentes en las manos.

Se parte de la formulación de una pregunta.

i Por qué ocurren los accidentes en las manos?

La pregunta puede tener la siguiente respuesta:

"Porque existen problemas con los equipos (maquinaria), con los operadores y gerentes (mano de obra) con la materia prima (material), con el clima (medio ambiente) y por último, con la forma en que cada persona hace su trabajo (método de trabajo)".

La respuesta se puede representar con un dibujo como el de la figura 2.7.

En este diagrama, el efecto "accidentes en las manos" es causado por cinco problemas generales. Cada uno de los problemas generales (llamados causas principales) manda un flecha pequeña hacia la flecha principal que apunta hacia el problema que deseamos resolver. Este es el inicio del diagrama Causa-Efecto.

Así como el Material, lo Maquinaria, la Mano de Obra, etc. son las causas de los accidentes en las manos: tambien existen causas para cada una de estas causas las cuales se denominan subcausas.

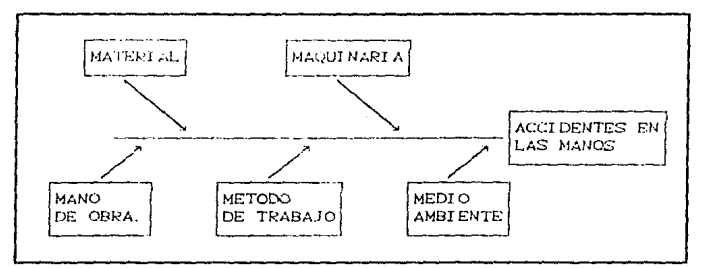

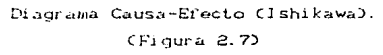

Se genera la siguiente pregunta:

 $t$ . Qué origina problemas en materiales?

Un problema en los materiales es la baja calidad, esto se. localiza en el diagrama Causa-Efecto dibujando una pequeña flecha que llegue a la flecha principal "material" y llamandola "baja calidad".

Posteriormente se generan más preguntas:

*i*Qué causa problemas de baja calidad en materiales?

Una de las causas es que no se usa el material que se especifica. Se dibujará otra flecha más pequeña que llegue a la flecha pequeña (baja calidad) y la llamaremos "no especificada".

Continuando con las preguntas:

 $i$  Por qué no se usa material especificado?

La respuesta puede ser; "porque no hay especificaciones". Con esto, se dibujará una flecha aún más pequeña a la que llamaremos "no hay especificación" siendo esta apuntada a la flecha "no especificada".

Al continuar con las subcausas "baja calidad", "no adecuado" e "inseguro" el diagrama se verá así:

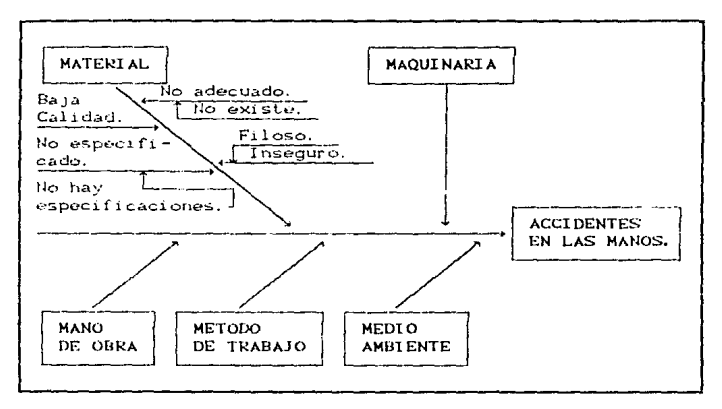

Diagrama Causa-Efecto: Subcausas, Subsubcausas. CFigura 2.8)

Un diagrama Causa-Efecto tiene pequeñas flechas en cada una de las flechas principales.

Repitiendo el mismo procedimiento se obtendrá un diagrama de Ishikawa completo.

Algunos puntos que ayudarán para la elaboración del diadrama Causa-Efecto son:

1) Realizarlo en grupo.

2) Localizar concretemente el problema que se atacará. Se recomienda el formularlo como pregunta: 'i Por qué sucede

- 3) Identificar todos los factores (causas principales y subcausas) mediante la discusión de grupo.
- 4) Expresar los factores lo más concretamente que sea posible.
- 5) Detenerse solo hasta que el grupo esté de acuerdo y se tenga un diagráma con muchas sub-subcausas.

 $2.5 -$ Beneficios del uso del Diagrama Causa-Efecto.

Una gran variedad de ventajas se deriva del uso de este tipo de diagramas:

- a) Ayuda a detectar las causas de la dispersión en las caracteristicas de calidad, puesto que nos indica cuales son las causas que se investigarán primero, con el proposito de mejorar el proceso.
- b) Al efectuar el análisis se determina el tipo de datos que deben obtenerse, para confirmar el efecto de los factores que fueron seleccionados como causas del problema.
- c) Ayuda a prevenir problemas; 'mejora continua".
- d) Es un instrumento que favorece el trabajo en grupo. Ayuda a un grupo de personas a trabajar hacia un fin común, consecuentemente se llega más rápido a Ιa conclusión sobre las acciones a tomar.

e) Se adquiere mayor conocimiento del funcionamiento del proceso.

Este diagrama Causa-Efecto debe usarse para analizar cualquier problema de calidad, productividad, seguridad, etc.

# CAPITULO I II

RECOLECCION DE DATOS E HISTOGRAMA.

### RECOLECCION DE DATOS.  $3.1$

.<br>Cuando se realiza una recolección de datos en la cual se desea que toda la información nos presente valores veridicos y sustanciales de lo que en realidad esta ocurriendo en el proceso, se debe recurrir al muestreo al azar: por lo que se tocarán algunos aspectos referentes: las muestra se obtienen algo acerca de la población (o): proceso de para saber producción) en este sontido se cree algunas veces que una muestra debería ser lo mejor o lo peor de un grupo, lo cual es totalmente incorrecto. La muestra debe representar. correctamente, la naturaleza de la población por lo que el muestreo al azar es un buen camino y, en el caso de proceso de producción. su importancia es mayor.

Al azar significa: " Llevar a cabo el muestreo  $\overrightarrow{AB}$ forma que cada unidad de la población tenga la misma oportunidad de ser incluida en la muestra independientemente de su apariencia o posición."

Una vez que se tiene realizado el muestreo es necesario ordenar estos datos: por lo que utilizar las tablas de Frecuencias es de suma importancia.

Para la creación de una de estas tablas se parte del conocimiento de una serie de fórmulas las cuales se explican a continuación:

 $3.2$ Rango: R

> Se interpreta como un intervalo o como la distancia entre dos puntos.

en donde

 $R =$ Rango.

Vм = Valor Máximo.  $Vm = Valor Minimo.$ 

 $3.3$ Amplitud: A

> Se denota por el cociente del rango entre una constante k más un pequeño factor de corrección o redondeo.

en donde  $\overline{R}$  = Rango.

 $k =$  Valor que depende del número de datos recopilados (n) para la creación de la tabla; el valor de k se oncuentra en función de ni

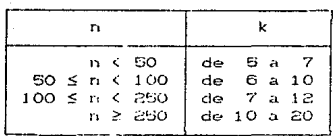

"Constante k"

 $(Table 3.1)$ 

 $C =$ Este es un factor de corrección de suma importancia puesto que pretende "redondear" el cociente obtenido al entero inmediato superior aún y cuando el resultado se trate de un entero.

Nota: Si los datos que se tienen; están expresados en enteros y el resultado obtenido fue 3, debe anotarse "A = 4"; si los datos están expresados con un decimal y el resultado del cociente es 3.24 debe anotarso "A = 3.3", etc.

 $3.4$ Fronteras de clase ó Limites Superior e Inferior: Le . Li

Una vez que se conocen los datos anteriores se procede al cálculo de la siguiente fórmula:

donde: Lii = Limite inferior del primer intervalo.  $V_m =$  Valor minimo.

u = Factor de ajuste Cver la tabla 3.2)

Cuando las mediciones se presentan en:

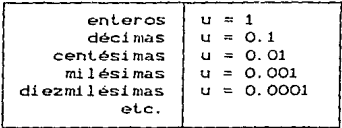

Valores estimados de u  $(Tabla 3, 2)$ 

donde: Lai = Limite superior del primer intervalo.  $A =$  Amplitud.

 $Liz = Lsi$  $\text{L}_{B2} = \text{L}_{12} + \text{A}$  $Lis = La2$  $\text{La}a = \text{La} + \text{A}$ , etc.

### $3.5^\circ$ Frecuencia absolutar fi

Se determina el número de datos que existen entre cada clase: esto se efectúa por medio de un conteo.

### 3.6 Frecuencia relativa: ht

Representa el porcentaje o fracción de datos que se localizaron en cada clase; su fórmula es la siguiente:

$$
hi = \frac{fi}{n} \times 100
$$

donde:  $f_i$  = Frecuencia absoluta. n = Número total de datos proporcionados en la muestra.  $(x 100)$  = Para expresar el resultado en %.

## 3.7 Marcas de clase: Xi

Se conoce como el punto medio de cada clase. La forma de calcularlo para cada intervalo es:

$$
X_i = \frac{Li + Le}{2}
$$
 (6)

donde: Li = Limite inferior (de cada clase).  $La = L$ imite superior (de cada clase).

## 3.8: Frecuencia absoluta acumulada: Fi.

La Frecuencia absoluta acumulada hasta la clase a. representa el número de datos u observaciones que tuvieron un valor menor o igual que la frontera superior de la clase ...

Se calcula sumando las Frecuencias absolutas desde la primera clase hasta la clase :: es decir:

> $F_1 = f_1 + f_2 + f_3 + \ldots + f_{i} ;$ <br>  $F_1 = f_1$  $\left.\right\}$  (7)  $F_2 = f_1 + f_2$  $F_2 = F_2 + f_3$ , etc.

3.9 Frecuencia relativa acumulada: H.

La frecuencia relativa acumulada hasta la calse i, representa el porcentaje de datos que tuvieron un valor menor que la frontera de la clase i.

Se calcula dividiendo la frecuencia absoluta acumulada de la clase i entre el número total de datos n.

 $H_1 = \frac{F_1}{n} \times 100$  (100 (8)

donde: Fi = Frecuencia absoluta acumulada. n = Número total de datos proporcionados *en* la muestra.  $(x 100)$  = Para expresar el resultado en %.

A continuación se presenta un problema ejemplo utilizando las Tablas de Distribución de Frecuencias.

En la Planta Resortes S.A. se midieron las longitudes externas de 48 resortes (cm) que se presentan a continuación: se desea obtener información tal como:

- a) El número de resortes que tienen una longitud externa entre 2.67 y 2.73 cms., incluyendo ambos valores.
- b) Promedio Cmarca de clases) del cuarto intervalo.
- c) El número de resortes que tienen una longitud externa menor o igual que 2.80 cms.
- d) El número de resortes que tienen una longitud externa mayor de 2.065 cms.
- e) El porcentaje de resortes que tienen una longitud externa de 2.875 cms.

para determinar como se encuentra la producción.

Longitudes externas:

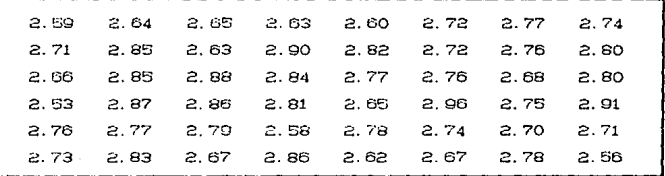

Longitudes externas de los Resortes.

 $CTabla 3.32$ 

a) Rango:  $R = V_{M} - V_{m}$  $V_M = 2.91$   $V_m = 2.53$  $R = 2.91 - 2.53 =$  $R = 0.38$ 

b) Amplitud:

Comsiderando una  $k = 6$  (Tabla 3.1)

A =  $\frac{R}{V}$  Sustituyendo;  $\frac{0.38}{R}$  =  $\frac{A = 0.0633}{V}$ A = 0.0633 + c CAplicar un redondeo a centésimas; porque los datos tienen hasta centésimas)

 $A = 0.07$ 

c) Limites inferiores y Superiores de cada intervalo:

 $Li_4$  =  $V_m - (1/2)u$  $V_m = 2.53$   $u = 0.01$  $Li_1 = 2.53 - (1/2)(0.01)$  $L_{11}$  = 2.525 Let  $=$  Lit + A  $L_{61} = 2.525 + 0.07$  $L_{01} = 2.595$ (Los demás resultados aparecen en la Tabla 3.40.

d) Marcas de clase de cada intervalo:

 $X_1 = \frac{1.111 + 1.111}{2} = 1.525$  Lit = 2.525 Let = 2.595  $X_i = \frac{2.525 + 2.595}{2} = 2.560$ 

 $X_{11} = 2.560$ 

CConsultar la Tabla 3.40.

e) Frecuencia absoluta:

Recordar que se trata de un conteo entre cada uno de los intervalos dependiendo de la longitud externa de cada resorte.

f) Frecuencia relativa:

hu =  $\frac{f_{14}}{n}$  x 100  $f(t) = 4$  $n = 48$ 

his =  $\frac{4}{18}$  x 100 = 8.33 %

(Consultar la Tabla 3.4).  $hit = 8.33 \times$ 

g) Frecuencia absoluta acumulada:

 $F_1 = f_1 + f_2 + f_3 + \ldots + f_1$  $\mathbf{F}_1:=\mathbb{E}[\mathbf{Y}_1^T\cdot \mathbb{E}(\mathbf{y})] \oplus \mathbb{E}[\mathbf{Y}_1^T\cdot \mathbf{Y}]\oplus \mathbb{E}[\mathbf{Y}_1^T\cdot \mathbf{Y}]$  $F_1 = f1 =$  $F_1 = A$ CConsultar la Tabla 3.40.

h) Frecuencia relativa acumulada:

$$
H_{\rm L} = \frac{F_{\rm L}}{n} \times 100
$$

$$
H_{11} = \frac{4}{48} \times 100 = 8.33 \%
$$

## $H_{11} = 8.33$  % (Consultar la Tabla 3.4).

 $Fig. =$ 

r.

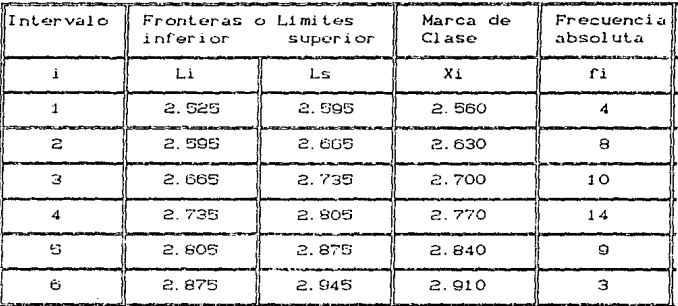

Tabla de Distribución de Frecuencias.

 $(Table 3.4)$ 

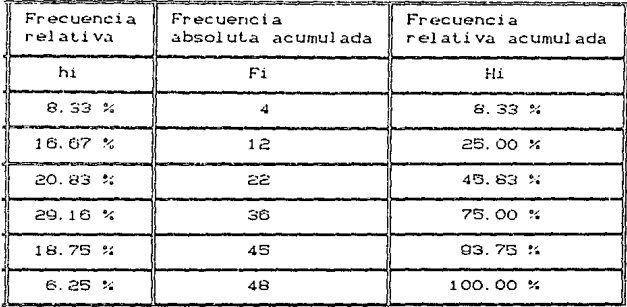

Tabla de Distribución de Frecuencias.

(Tabla 3.4, Continúa)

Una vez que se ha elaborado la Tabla de Distribución de Frecuencias es fácil contestar las preguntas formuladas por  $'$  Resortes S.A.:

- a) El número de resortes que tienen una longitud externa entre 2.67 y 2.73 cms., incluyendo ambos valores. Respuesta : 10 resortes.
- b) Promedio Cmarca de clases) del cuarto intervalo. Respuesta : 2.77 resortes.
- c) El número de resortes que tiene una longitud externa menor o igual que 2.80 cms. Respuesta : 36 resortes.
- d) El número de resortes que l1enen una longitud externa mayor de 2.665 cms. Respuesta : 36 resortes.
	-
- e) El porcentaje de resortes que tienen una longitud ext.erna de 2.875 cms. Respuesta : 93.75 % de los resortes.

a sa mga kalawang mga kalawang mga kalawang mga kalawang mga kalawang mga kalawang mga kalawang mga kalawang m<br>Mga kalawang mga kalawang mga kalawang mga kalawang mga kalawang mga kalawang mga kalawang mga kalawang mga ka

### $3.10$ HI STOGRAMA.

Histograma:

Representación de datos en forma gráfica y ordenada con el fin de determinar las veces en que ocurren las variaciones en un proceso.

Si se fabrica un producto con materiales de la misma calidad, máquinas y métodos de trabajo idénticos y además se inspeccionaran exactamente de la misma forma; quizà ya no se tendría un producto defectuoso, pero no se podría asegurar que todos los articulos producidos son idénticos.

Desde luego que no. Aunque se pudieran tener las condiciones que se mencionaron, nunca se podrán tener dos productos exactamente iguales, eso se llama variación y es una de las razones por las que se tienen especificaciones. Por ejemplo, una especificación dice:

"La pieza XYZ#AZ21 debe fabricarse con espesor de 11.25 ±  $0.15 \mu m$ . "

Lo que se pretende es: lograr vender la pieza XYZ#AZ21 es el objetivo; y el espesor debe ser de 11.25 µm., pero como núnca se podrá tener espesores idénticos se consideran aceptables sólo los que no varien más de 0.15um. hacia arriba o hacia abajo de ese espesor deseado.

Una herramienta que ayuda a saber que tanta variación existe en un grupo de productos es el Histograma.

 $3.11$ Pasos para la construcción de un Histograma  $\mathbf{v}$ un Poligono de Frecuencias.

1. - Como primer paso se tiene que reunir información sobre la característica que se desea analizar. (Se hará referencia a la sección 3.1 "Recolección de Datos" del problema de Longitud Externa de los Resortes).

# 2. - En este paso se determina el rango de los valores.  $R = 0.38$

3. - Ahora se determina el número de barras que debe contener el Histograma. A cada barra se le llama intervalo de clase o solamente clase. El número de clases se identifica con la letra k ves seleccionado de la tabla 2.1.

Como el número de datos que se maneja es 48, se escoge un valor de k iqual a seis  $(K = 6)$ .

4.- Ahora se calculará el ancho de las barras. Al ancho de las barras se le llama amplitud de clase o amplitud de los intervalos y se identifica con la letra A.

$$
A = 0.07
$$

5. - Con estos valores se pueden encontrar las fronteras de cada clase. Las fronteras son los valores inicial y final de cada barra del Histograma.

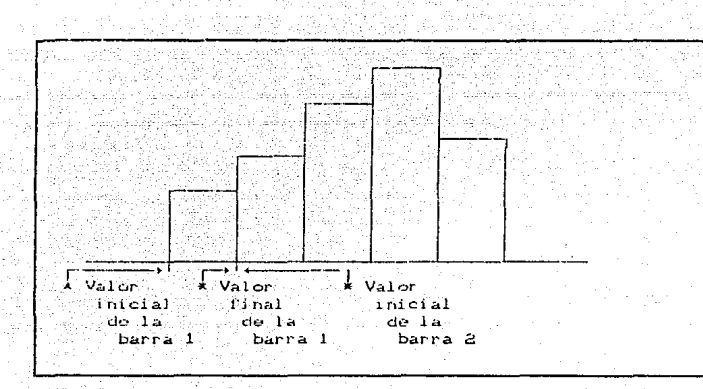

Desarrollo de un Histograma.  $\frac{1}{2}$  and  $\frac{1}{2}$   $\frac{1}{2}$   $\frac{1}{2$ 

Cada barra tiene una frontera inferior y una frontera superior. Si se observa la figura 2.9, se notará que el valor final de la primera barra es iqual al valor inicial de la segunda barra. Esto se cumple para todas las barras, ya que ostán pogadas.

Al valor inicial de la primera barra se le llama limite inferior de la primera clase Cuna clase es una barra) y se calcula restándole al valor menor de los datos la mitad de u.

 $Lu = 2.525$ 

Ya que se tiene el limite inferior de la primera barra Cprimer intervalo), se prosigue con el límite superior de la primera barra (su valor final). El límite superior de la primera barra se obtiene sumando el valor de A Cla amplitud de clase's ancho de cada barra) al límite inferior que ya se tiene.

 $1.64$ in Lin  $Let = 2.595$ 

 $(Var$  table  $3.4$ 

Como las barras están pegadas, el límite superior del primer intervalo es el límite inferior de la segunda barra (llamada también segunda clase o intervalo), así que solo se copian estos valores:

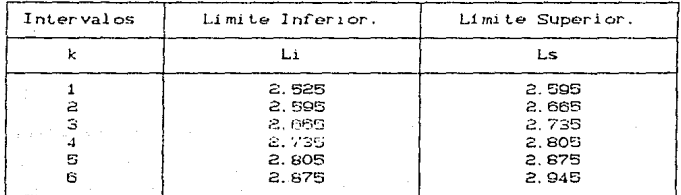

Tabla de Distribución de Frecuencias.

 $CTabla 3.5$ 

6. - En el sexto paso se calcula el punto medio de las barras. Al punto medio se le llama también marca de clase y se determina sumando los límites inferiores y superiores de cada clase y dividiendo el resultado entre dos.

> $X_{11} = 2.560$ (Ver table 3, 4)

7. - Con lo anterior se efectúa el conteo de datos. El conteo nos dice con qué frecuencia caen datos en las clases. En la clase 2 están incluidos 8 de los 48 datos. El número de datos que tiene cada clase se conoce como frecuencia absoluta. (fi).

La suma de las frecuencias absolutas debe ser iqual  $a<sub>1</sub>$ número de datos que se tienen.

$$
fit = 4 \t\t (Ver table 3.4)
$$

8.- Una vez que se ha determinado el valor de las frecuencias absolutas, se calcula el porcentaje de ellas. Al porcentaje de las frecuencias absolutas se le llama frecuencias relativas.

Las frecuancias relativas son porcentajes del total de datos que se estan analizando.

Las frecuencias relativas se identifican con la letra Chia.

> $hii = 8.33%$  $(Var$  table  $9.4$

9. - En una hoja cuadriculada se traza una linea horizontal que tenga como escala las fronteras de clase y las marcas de clase:

2. 595 l  $2.665$   $2.735$   $2.805$ 2.875  $* 2.525$ 2.945 2, 56 2.63  $2.70$  $2.77$  $2.\overline{84}$  $2.91$ \* Limites superiores e inferiores. \*\* Marcas de Clase.

Eje horizontal de un Histograma.

 $CFi$  qura  $3.2$   $3$ 

10.- En la parte izquierda de la escala se dibuja una linea vertical que tenga una escala con valor máximo igual a la frecuencia absoluta más grande Cen este caso 14, ver tabla  $\sim$   $\sim$ 

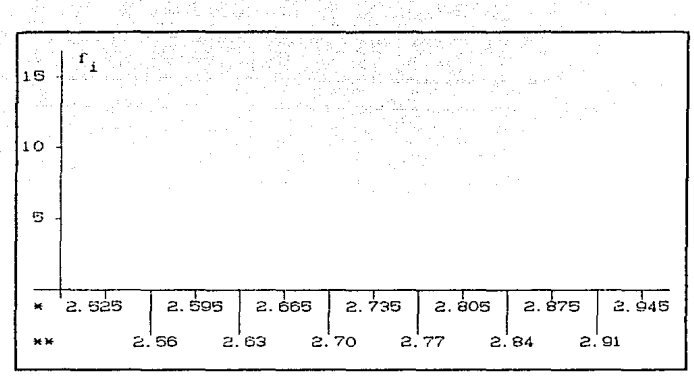

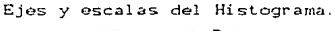

 $C$ Figura 3.3

11.- Ahora que se tienen listas las escalas, se dibuja un rectángulo en cada clase. La altura de los rectángulos se<br>determina por la frecuencia absoluta y el ancho por la marca de clase (de limite inferior a limite superior):

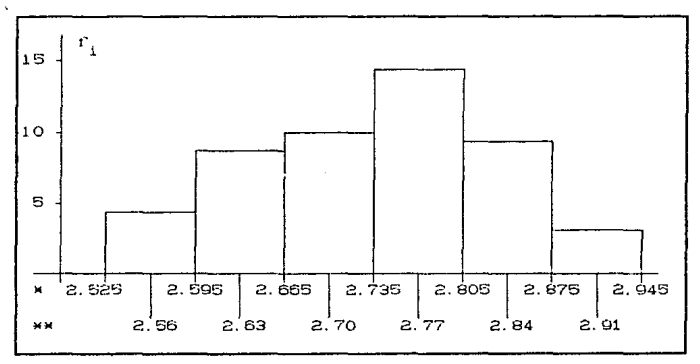

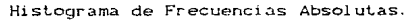

 $C$ Figura 3.4  $\overline{C}$ 

12. Para completar el Histograma anterior se dibuja una linea que parta desde una mitad de marca de clases a  $1a$ izquierda de la frontera más pequeña y se van uniendo las marcas de clase de los rectangulos por su parte superior. terminando una mitad de marca de clase a la derecha de la frontera superior más grande. Esto se muestra en el siguiente Histograma  $\mathbf{y}$ se conoce como Poligono de Frecuencias Absolutas.

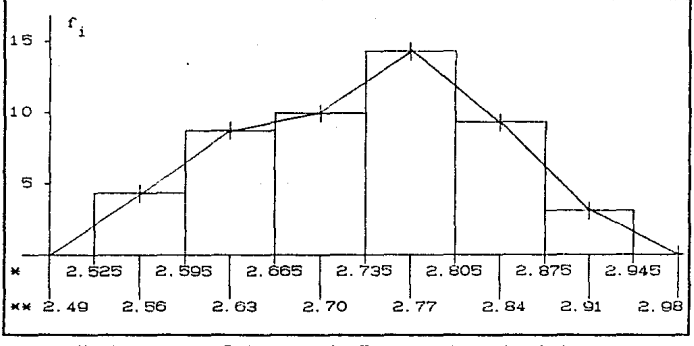

Histograma y Poligono de Frecuencias Absolutas.  $C$ Fiqura 3.5)

13. - De la misma forma, se puede dibujar un Histograma y un poligono de frecuencias relativas. Lo único que cambia son los valores de la escala vertical:

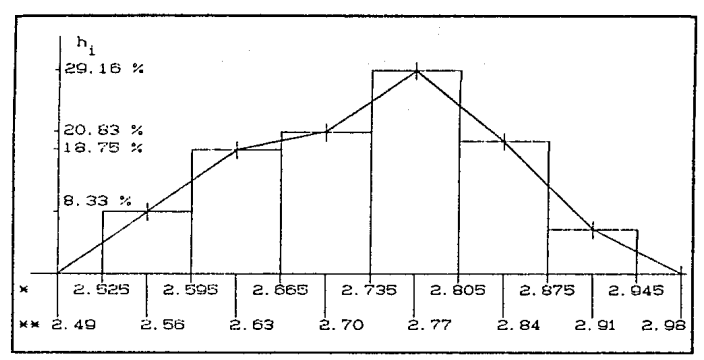

Histograma y Poligono de Frecuencias Relativas. (Figura 3. b..)

#### 3.12 Ojivas.

Las Ojivas gráficas que representan las frecuencias absolutas acumuladas y las frecuencias relativas acumuladas.

La linea vertical puede ser graduada, o bien con las frecuencias absolutas acumuladas, o bien con las frecuencias reo! at.i vas acumula.das.

En el eje horizontal se anotan los límites superiores esLablecidos en el Hislograma, o bien las marcas de clases; Jo único que sucederá es que existirá un desplazamiento en la Ojiva, pero la información que se obtiene es exactamente la  $m_1$  sma.

5g

Se deben identificar los puntos que interceptan los frecuencias . numeros que representan las acumuladas. anotándolas en el eje vertical, y los números que representan los límites de cada clase; posteriormente por medio de una curva suavizada se unirán los puntos entre sí.

La Ojiva de las frecuencias absolutas acumuladas para el ejemplo anterior quedará así:

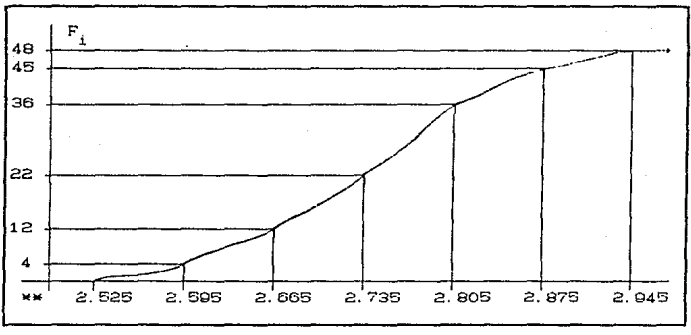

Ojiva de Frecuencias Absolutas Acumuladas.  $C$ Figura 3.1

La Ojiva de las Frecuencia Relativas Acumuladas se muestra a continuacón:

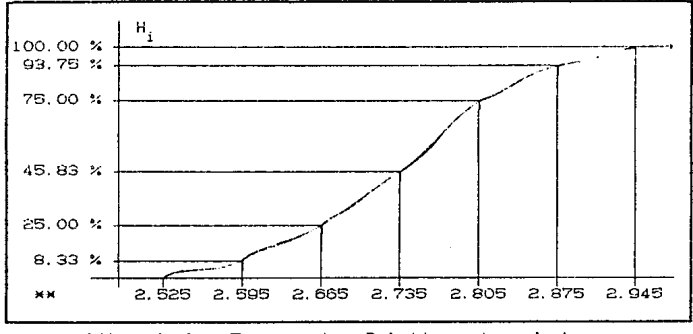

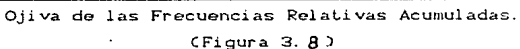

# CAPITULO IV

# ESTRATIFICACION.

#### $4.1$ ESTRATIFICACION.

La estratificación consiste en crear una clasificación de datos tales como causas, fenómenos, defectivos, tipos de defectos (críticos, mayores, menores), en una serie de grupos llamados Estratos, con características similares, con el propósito de comprender mejor la situación y tratar de encontrar las causas mayores que no permiten la obtención del "efecto" esperado.

La estratificación es el primer paso a seguir después de la utilización del diagrama de causa y efecto (Ishikawa), pero su utilización dependerá de la naturaleza de los datos.

La estratificación consiste en clasificar los datos con el objeto de analizar la causa elegida (en el diagrama de causa - efecto) y confirmar su influencia sobre la caracteristica de Calidad que se deba mejorar, o el problema que se pretende resolver.

Para simplificar la explicación se estudiará el siguiente caso:

En la compañía "PXR" se especifica que la concentración de cierta sustancia debe estar al menos en un 92 %, medida a través del tiempo.

Se tienen tres depósitos (Deposito A, B, y C) y se toma una muestra de 23 mediciones;

Provienen ocho del depósito A. Provienen seis del depósito B. Provienen nueve del depósito C.

Las mediciones en porciento fueron las siguientes:

60, 150, 60, 75, 105, 75, 115, 80, 90, 95, 80, 120, 80, 55, 80, 125, 100, 55, 90, 100, 65, 95, 110.

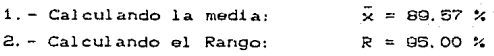

Estratificando las mediciones conforme al depósito de procedencia se obtuvo lo siguiente:

Mediciones del depósito A: 60, 75, 90, 80, 80, 80, 55, 65.

1. - Calculando la media: 2. - Calculando el Rango:  $\bar{x}$  = 73.13  $\%$ R 35.00 *Y.* 

Mediciones del depósito B: 75, 105, so. 125, 100, 95.

1.- Calculando la media: 2.- Calculando el Rango:  $\overline{x}$  = 97.69 % R 50. 00 *Y.* 

Mediciones del depósito C: 60, 150, 115, 95, 120, 55, 100, 90. 110.

1.- Calculando la media: 2. - Calculando el Rango:  $x = 99.44$  %  $R = 95.00$  %

Estas mediciones se muestran en las figuras de la 4.1 a la 4.4 En el primer gráfico que se realizó se denotan con unas pequeftas letras los tanques a los que pertenecen cada una de las mediciones.

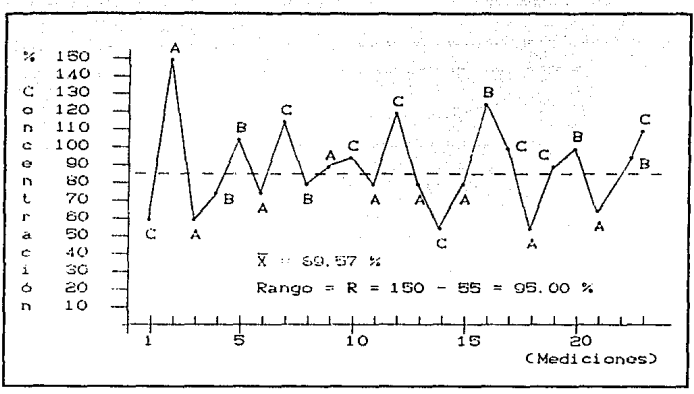

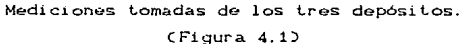

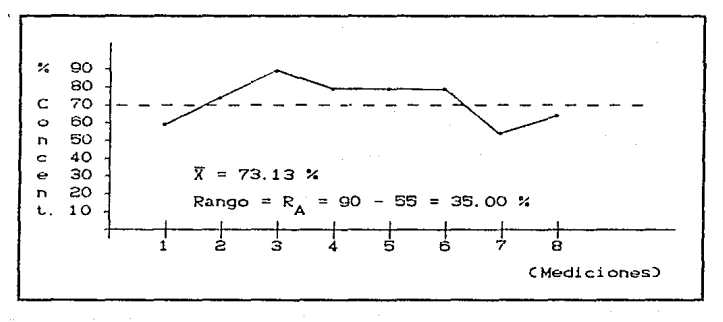

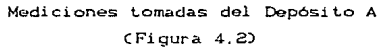
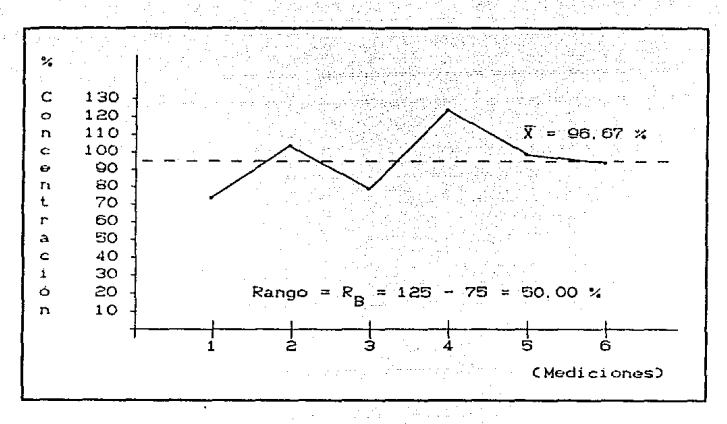

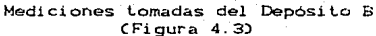

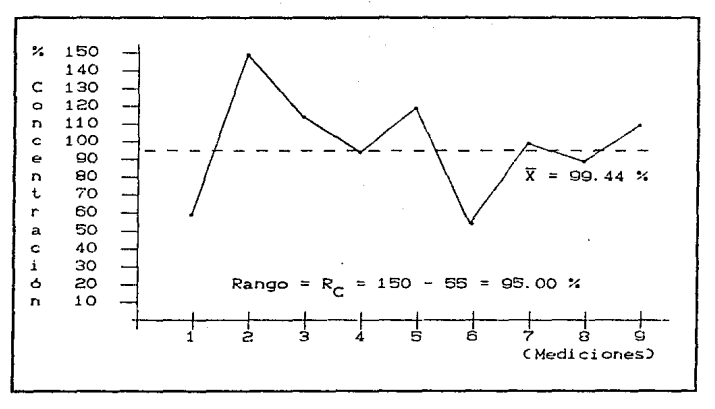

Mediciones tomadas del depósito C (Figura 4.4)

Observando las Figuras 4.1, 4.2:, 4.3 y 4.4 se observa lo si qui ente:

### De la Figura 4.1:

Al considerar los 23 datos se obtiene una concentración promedio por debajo de lo especificado, puesto que X = 89.57% y la especiíicación es de 92 ~'; además. el rango de estos 23 datos es grande R = dispersión). 96 % CMuch.:.

De la Figura 4.2:

Los datos tomados del depósito A tienen poca dispersión R = 35 %; pero su concentración media es aún más baja  $\bar{X}$ m= 73.13 %.

De la Figura 4.3:

Los datos tomados del depósito B tienen una concentración promedio dentro de lo especificado  $\bar{X}$ o = 96. 67 % y su dispersión os menor que la de todos los datos. pero mayor que la dispersión que proviene de A  $CRB = 50$  %).

De la Figura 4.4:

El depósito C es el que presenta la mejor concentración promedio  $\bar{X}c = 99.44$  %, pero con una gran dispersión R = 95 %.

Al haber *estratificado* los datos, nos damos cuenta de que las mediciones tomadas del depósito A son las que presentan menos dispersión RA = 35 %, y las mediciones del depósito C son las que tienen mayor media  $\bar{X}c = 99.44$  %.

Esto puede sugerir que debemos estudiar las causas que hacen posible que en el depósito C se obtenga una buena concentración; y también detectar las causas que permiten la poca variabilidad en el depósito A.

Detectadas estas causas, deben aplicarse los cambios necesarios en los procesos involucrados en los tres depósitos, buscando que el promedio de concentración en los tres sea al menos 99.44 % (como en C) y la variabilidad sea a  $10 \text{ m/s}$   $35 \text{ %}$  Comp en Al

El resultado de estos cambios debe ser tal que, que si se vuelve a estratificar al tomar otra muestra, no deberíamos encontrar diferencias significativas en los promedios y en la variabilidad al tomar los datos conjuntamente y por estratos.

Otros tipos de estratificaciones que se pueden realizar son:

- a) Operarios.
- b) Líneas de ensamble
- c) Dias de trabajo.

de cualquiera de las formas anteriores se puede detectar cuales son las características de Calidad o problemas en **Aihittee** 

4.2 Recomendaciones para una buena Estratificación.

a) Determine claramente las características o factores a estratificar.

Ejemplos: Defectos, demoras o eficiencias; los cuales pueden obtenerse como resultado de una acción, o como característica de cantidad; qué cantidad de producción le corresponde a cada máquina; cantidad por cada grupo; turno, etc.

- b) Las características escogidas deberán pasarse a  $u_n$ formato más comprensible; por ejemplo: Pareto  $\circ$ Histograma, de tal forma que se represente claramente "el estado total de la Calidad y eficiencia" de dichas características o factores.
- c) Se debe determinar cuales son las posibles causas que provocan una dispersión así como los puntos importantes a estratificar. Se recomienda el uso de un diagrama  $Case A = Efectc.$

"estado actual" E1 desarrollo del de  $1a<sub>S</sub>$ características o factores permiten determinar si existe dispersión o anormalidades en ellos. En función de éste, determinar las causas de la dispersión, lo que permitirá definir los puntos específicos (siguientes factores) a estratificar.

d) Clasificar las características o factores en grupos individuales. CReestratifique) Las características o factores seleccionados en la recomendación a)  $\mathbf{v}$ evaluadas en  $1a$ recomendación ь, deben ser clasificadas en grupos definidos considerando las causas probables de dispersión. Se anexan algunos de los casos más comunes en el área de trabajo en la tabla 4.1.

e) Evaluar el estado de los grupos ya clasificados. Repita el Inciso b). pero utilizando  $1.85$ caracteristicas en grupos individuales. los cuales se definieron en el inciso d).

f) Realice un análisis del estado total de la Calidad y eficiencia para extraer las conclusiones finales.

Ahora se debe comparar el estado actual de cada grupo individual evaluado en el inciso anterior. Observar las diferencias y concluir cuáles son las principales causas de la dispersión.

Para lograr una buena Calidad del producto debe ser clasificada por cada una de sus causas, de tal manera,  $56$ puede encontrar que relación existe entre causa y resultado: finalmente se podrá definir claramente el procedimiento a seguir para mejorar la productividad, y Calidad de un producto.

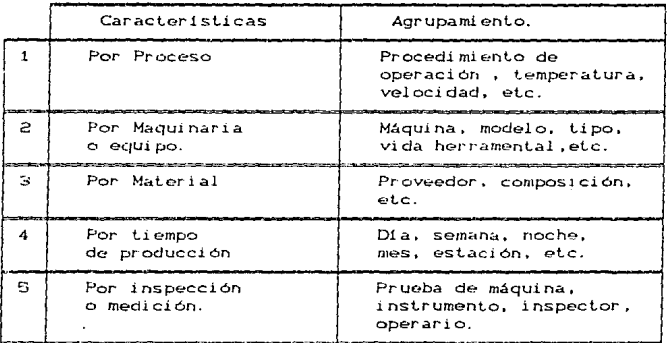

Casos comunes a Estratificar.  $C$ Tabla  $4.1$ 

# CAPITULO V

# GRAFICOS DE CONTROL.

#### GRAFICOS DE CONTROL.  $5.1$

El Dr. Walter Shewhart de los laboratorios Bell, mientras estudiaba los datos de un proceso en 1920, hizo por primera vez la distinción entre variación controlada y no controlada, por lo que ahora se ditinguen las causas comúnes de las causas especiales. El desarrollo una simple pero poderosa herramienta para distinguir las causas especiales de  $1.5<sub>2</sub>$ comunes; los Gráficos de Control. Desde aquella época,  $105$ Gráficos de Control han sido utilizados exitosamente en una amplia variedad de situaciones para el control del proceso, tanto en los Estados Unidos como en otros paises. especialmente en Japón. La experiencia ha demostrado que los Gráficos de Control efectivamente dirigen la atención hacia las causas especiales de variación cuando éstas aparecen y reflejan la magnitud de la variación debido a las causas comines

Todos los tipos de Gráficos de Control tienen dos usos básicos. Desde el punto de vista del Dr. Shewhart, los Gráficos de Control:

a) Dan evidencia acerca de si un proceso ha estado operando bajo control estadístico y señalan la precencia de causas especiales de variación que deben ser corregidas en cuanto se presentan.

b) Permiten mantener el estado de Control estadístico ya que pueden tomarse decisiones con base en el comportamiento del proceso a lo largo del tiempo.

Este es sólo el principio de los gráficos; se mencionarán algunos de ellos y como lograr su construcción e interpretación.

Promedio y Desviación Estándar.

El promedio de una serie de datos se puede calcular por medio de la siguiente fórmula:

A esta formula se le llama "Formula de Promedio para datos no agrupados".

Cuando se tiene una tabla de distribución de Frecuencias (Tabla 3.4) se utiliza la siguiente fórmula:

 $\therefore$   $i = 1, 2, 3, 4, \ldots, k$ 

 $k = n$ úmero de clases.

Xi = Marca de clases de cada intervalo.

> fi = Frecuencia absoluta de cada intervalo de clase.

Esta fórmula se llama, "Fórmula de promedio para datos agrupados".

Para determinar la desviación estándar de un grupo de datos, usamos la fórmula:

$$
S = \left[ \begin{array}{c} \sum_{i=1}^{n} x_i^2 - n\overline{X}^2 \\ \frac{1}{n} - 1 \end{array} \right]
$$
 (11)

∴ n = número de datos.  $X_i = d$ ato número  $i$  $i = 1, 2, 3, \ldots, n$ 

Esta fórmula se llama "Fórmula para desviación estándar de datos no agrupados".

Cuando se tiene una tabla de distribución de Frecuencias (Tabla 3.4) se utiliza la siguiente fórmula:

 $S = \begin{pmatrix} \sum_{i=1}^{k} CX_i - \overline{X}^2 \overline{Y}_i \\ \vdots \\ \sum_{i=1}^{k} \overline{Y}_i - 1 \end{pmatrix}$  (12)

 $\therefore$  X<sub>i</sub> = marca de clase i  $fi = Frecuencia absoluta$ del intervalo ..  $i = 1, 2, 3, ...$  $k = n$ úmero clases.

Esta fórmula se llama "Fórmula para desviación estándar de datos agrupados".

5.3 Gráfico de Control de Promedios y Rangos.

El gráfico de promedios y rangos es la herramienta más poderosa para mejorar un proceso, nos permite identificar causas de variación anormales en la fabricación de un producto.

Antes de que se explique la construcción de un gráfico de control de medias y rangos, se dará una explicación de lo que son causas especiales y causas comúnes de variación:

Partiendo de que no existen dos productos iguales debido a que todos los procesos de fabricación tienen variación se tiene que:

Lo que interesa como gerentes u operadores es disminuir la diferencia entre productos a un minimo posible. Si se fabrica un articulo con materia prima de calidad óptima, maguinarla en perfecto estado, condiciones ambientales controladas y operadores entrenados que sepan muy bien como se debe fabricar el producto, no se podrian tener articular exactamente iguales debido a "diferencias pequeñasimas" en  $1as.$ tolorancias y ajustos de la maquinaria, ligeras diferencias en la destreza de les operadores, etc. Para disminuir ésta variación se tendría que comprar maquinaria más fina y utilitar equipo de medición más preciso. Cuando se tione "Mano de obra" adiestrada con "Métodos de Trabajo" apropiados, "Materiales" de calidad deseada, "Maquinaria" en "Medio Ambionte" buenas condiciones y controlado.  $15$ variación (diferencia) que existe de articulo a artículo se conoce como CAUSA COMUN DE VARIACION . Las personas que deciden la compra de mejor material, el entrenamiento de la gente y la adquisición de equipo más preciso, están en la gerencia. "Las causas comunes son fácilmente disminuidas por la Administración de la Empresa".

Por el contrario; si no todos los operadores están bien entrenados, no todas las máquinas están en buenas condiciones de operación, la materia prima llega de proveedores con diferente calidad, existen cambios bruscos en el clima cuando

se está fabricando un producto que necesita temperatura constante, entonces con más razón el producto tendrá VARIACIONES DE CALIDAD. Cualquier variación en la calidad del producto que sea debida a Materiales. Mano de Obra. Métodos de Trabajo, Maquinaria o Medio Ambiente se conoce como Causa Especial de Variación. De tal manera que donde se pueden localizar las causas Especiales se les conoce como las CINCO FMS.

Los gerentes y obreros de la planta son las personas que pueden eliminar fácilmente las causas especiales de variación.

Para lograr encontrar estas causas especiales es necesario utilizar los Gráficos de Control.

Pasos para construir un Gráfico de Control de Promedios  $5.4$ y Rangos.

1. - Seleccionar la pieza o artículo a estudiar, la característica de Calidad del artículo. la cantidad de mediciones que se tomarán cada vez y la frecuencia con la que se tomarán las mediciones.

Como ejemplo se realiza un gráfico de Control de la característica de Calidad "espesor", pieza XYZJE43C-5486 fabricada en la máquina # 2. Se toman medidas de cinco piezas cada hora y se hará esto veinte veces. Los datos se observan en la figura 5.1.

A las primeras cinco mediciones se les llama "primera muestra", a las secundas cinco, secunda muestra y así sucesivamente. El segundo paso consiste en calcular el promedio de cada muestra.

Para la primera muestra:

$$
\overline{X} = \frac{\text{Suma de datos}}{\text{Numbero de datos}} \qquad \qquad (9)
$$

 $\overline{X} = \frac{39.10 + 39.50 + 39.00 + 39.00 + 38.70}{5} = 38.98$ 

Para la segunda muestra:

$$
\overline{X} = \frac{38.60 + 39.35 + 39.00 + 39.20 + 38.65}{5} = 36.96
$$

De esta forma se continúa hasta encontrar el promedio de cada una de las veinte muestras.

3. - Con los valores obtenidos en el paso 2, calculamos el promedio de los promedios:

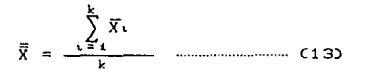

 $\therefore$   $k =$  número de muestras.

 $\overline{\overline{x}}$  = 38.98 + 38.96 + 38.77 + ... + 39.92 = 39.18

Los resultados de los pasos 2 y 3 se muestran en la figura 5.2.

4. - Cálculo del rango de cada muestra. Primero se circula el valor mayor y el valor más pequeño de cada muestra. posteriormente se calcula el rango restando el mayor valor del valor más pequeño.

Rango de la primera muestra:

 $R = V_M - V_m$  =  $m = 12$ 

 $R = 39.10 - 38.70 = 0.40$ 

Rango de la segunda muestra:  $R = 39.3 - 38.6 = 0.75$ 

Continuando así hasta encontrar el rango de cada una de las veinte muestras.

5. - Con los resultados del paso 4. calculamos el promedio de los rangos.

$$
\overline{R} = \frac{\sum_{i=1}^{k} R_i}{k}
$$
 (142)

 $\overline{p} = \frac{0.40 + 0.75 + 0.55 + \ldots + 0.50}{0.49} = 0.49$ 

Caracteristica de Calidad (Espezion)

### GRAFICO DE CONTROL É - R.

**PART** 

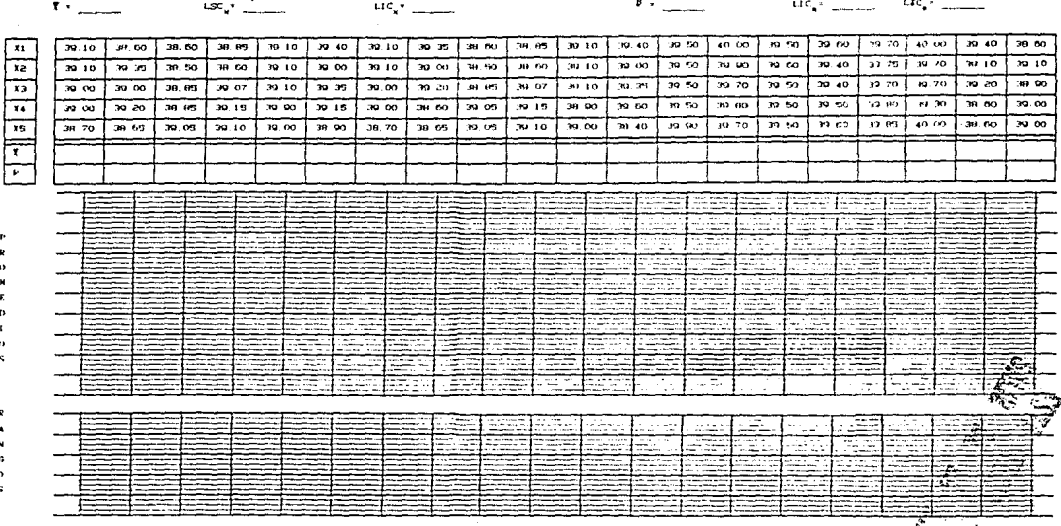

Característica de calidad: Esposor.<br>
Gráfico de Control  $\bar{X} = R$ .<br>
Crigura 5.13

 $\sim 10^{-1}$  and  $\sim 10^{-1}$   $79$ 

Caracteristica de Calicad (Español)

ċ

#### disabilities and construct in a bu-

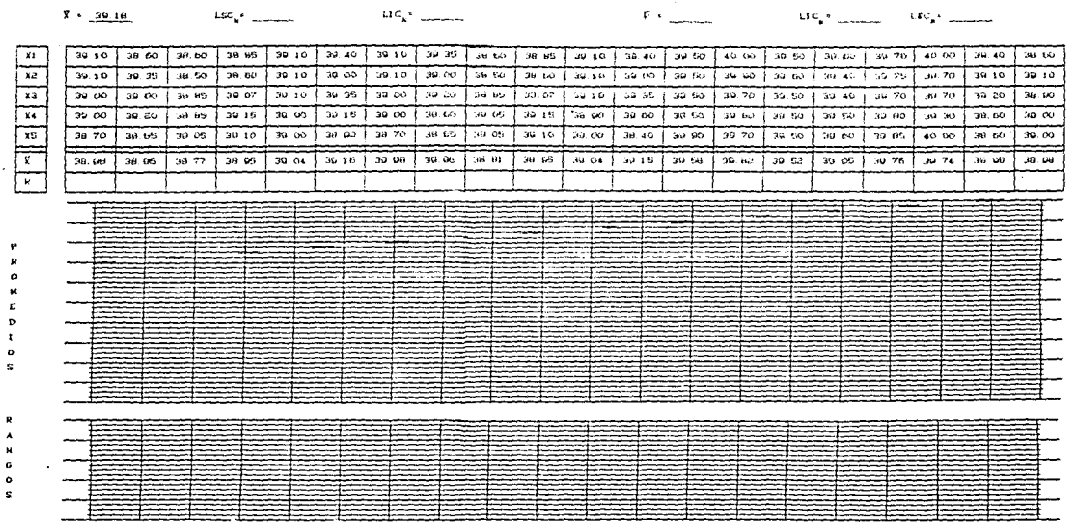

Característica de calidad: Espesor.<br>Grafico de Control  $\vec{X} = R$ .  $CFi$  gur a  $B.20$ 

6. - El promedio de promedios y el promedio de rangos sirven para determinar los límites de control de promedios y limites de control de rangos:

LSC<sub>x</sub> = Limite superior de control de los promedios.<br>. LIC<sub>x</sub> = Limite inferior de control de los promedios.<br>.  $LSC_ = Límitte superior de control de los rangos.$ LIC<sub>2</sub> = Limite inferior de control de los rangos. Fórmulas:

> $LSC_{\overline{u}} = \overline{\overline{X}} + Az \overline{R}$  (15)  $LIC_{\sigma} = \overline{\overline{X}} - Az \overline{R}$  (16) " LSC o. R Cl 7) <sup>n</sup>  $LIC_ = Da R$   $...$  (18)

Los Valores de A2, Da y D4 son factores que dependen del número de datos por muestra y se obtienen de la tabla 5.1.

Para el ejemplo n = 5. Az = 0.577, D<sub>3</sub> = 0.0, y D4 = 2.114. Los limites son:

 $LSC_x = 39.18 + C0.577$ ) $C0.49$  = 39.46  $LI C_x = 39.18 - 0.577$ ) (0.49) = 38.90

 $LSC = (2, 114)(0, 49) = 1.03$ 

 $LTC_p$  $=$  CO, O)CO, 49) = 0.0

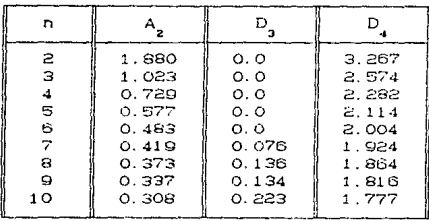

: n es el número de datos por muestras.

CTabla 5.10

Los resultados de los pasos 4. 5 y 6 se muestran en la figura 5.3.

7. - En la figura 5.3 aparecen dos cuadrículas, la más grande tiene dividida la altura en diez partes y recibe el nombre de carta de promedios. La más pequeña tiene la altura dividida en cinco partes y recibe el nombre de carta de rangos. En al carta de promedios se va a graficar el promedio de cada muestra y sus iimites de control. En la carta de rangos vamos a graficar los rangos de cada muestra y sus limites de control.

 $B2$ 

Determinando la escala:

a) Encontrar el promedio mas grande de todos  $105$ promedios.

El promedio más drande es: 39.82

b) Encontrar el promedio más chico de todos  $1$  os promedios.

El promedio más chico es: 38.81

- c) Comparando el promedio del paso a) con el límite superior de control de promedios y seleccionando el mayor, se tiene que: El límite vale 39.46 y el promedio más grande 39.82, se elige 39.82.
- d) Comparando el promedio más pequeño con el límite inferior de control de promedios y seleccionando el más pequeño, se tiene que: El límite vale 38.90 y el promedio 38.81; se elige  $38.81$ .
- e) Restando los resultados del los incisos c) y d) se obt.iene:

 $39.82 - 38.81 = 1.01$ 

f) Dividiendo el resultado del inciso e) entre el número de divisiones de la carta de promedios, se tiene:

 $(1.01 \land 10) = 0.101$ 

g) Cada división debe valer al menos 0.101 para que todos los valores se puedan graficar dentro. Se elige un valor más grande y práctico:

السبادة والتحرج سروان الدائدة وتوازيع

 $\ddot{\phantom{a}}$ 

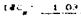

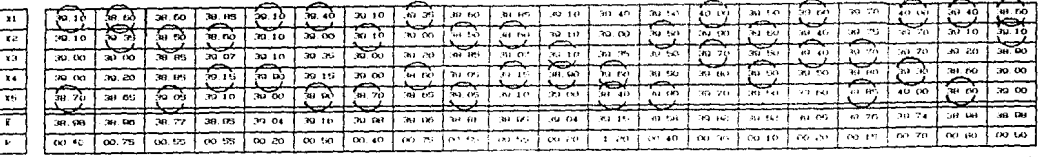

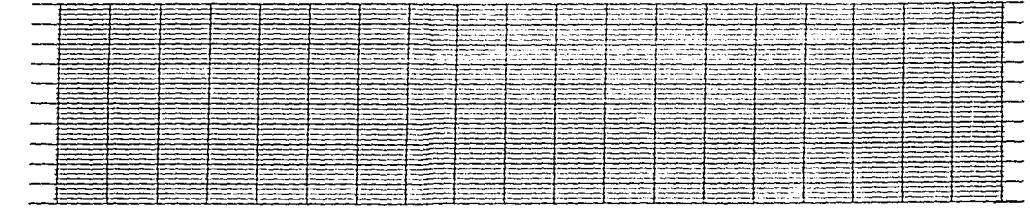

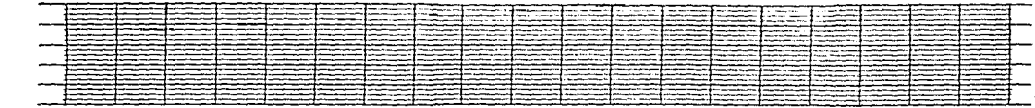

# Característica de calidad: Espesor.<br>Gráfico de Control  $\bar{X} = R$ .<br>CFinura 5.30  $\label{eq:2.1} \begin{split} &\sum_{\substack{ \alpha_1,\ldots,\alpha_n \in \mathbb{N}^n \\ \alpha_2,\ldots,\alpha_n \in \mathbb{N}^n}} \frac{1}{\alpha_1} \sum_{\substack{ \alpha_1,\ldots,\alpha_n \in \mathbb{N}^n \\ \alpha_2,\ldots,\alpha_n \in \mathbb{N}^n}} \frac{1}{\alpha_1} \sum_{\substack{ \alpha_1,\ldots,\alpha_n \in \mathbb{N}^n \\ \alpha_2,\ldots,\alpha_n \in \mathbb{N}^n}} \frac{1}{\alpha_1} \sum_{\substack{ \alpha_1,\ldots,\alpha_n \in \mathbb{N}^n \\$

Caracteristica de Calidad (Expesor.

 $LSC_1 = 30.40$ 

 $110 - 3100$ 

 $T = 3018$ 

ś

# GRAFICO DE CONTROL E - R.  $\mathfrak{c}_1 \mathfrak{c}_2 = \mathfrak{so}(\infty)$

 $1.00 - 1.03$ 

and a subspace of the second control وفأقلت فالمتحال والمتعارض والمتعارف والمتعارف والمتحال والمتحا

 $R = 0.0149$ 

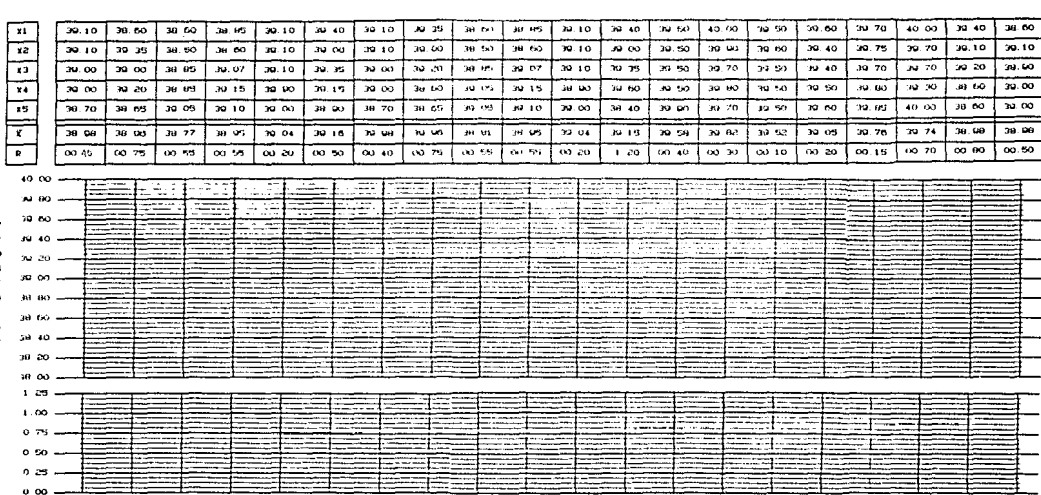

# Característica de calidad: Espesor.<br>Gráfico de Control  $\bar{X} = R$ .  $CFigura 5.42$

المحمد ومناجع والمحمد والمحمد والهاجم والمستحقق والمكادي والمكادي والمكتفي والمكف مساورت والمتحد والمتحد

Caracteristica de Calidad : Espezon...

and the control

and a more

**March 200** 

**v**  $\overline{a}$   $1.001 \times 1000$ 

 $\mathbf{A}$  . The set of  $\mathbf{A}$ 

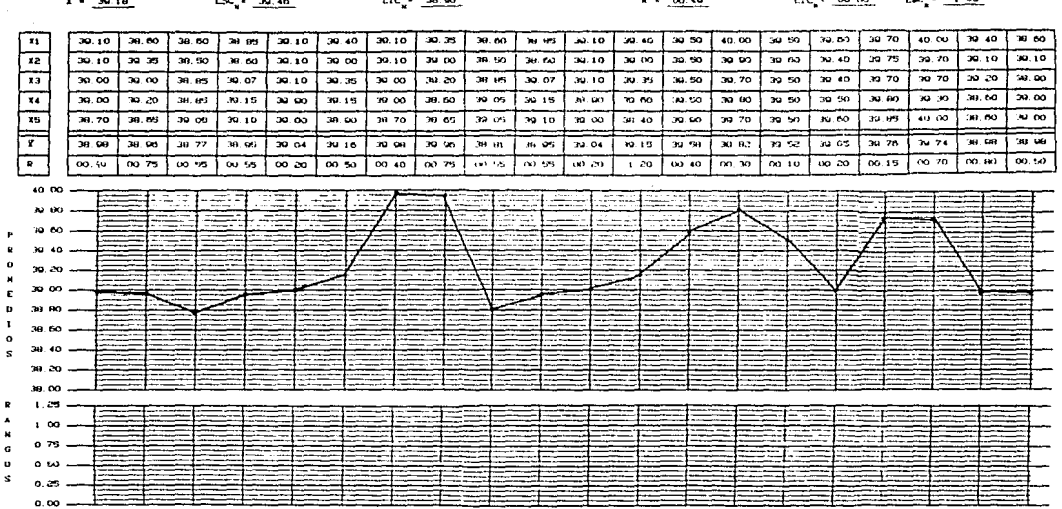

Característica de calidad: Espesor.<br>Grafico de Control  $\vec{X}$  - K. (Figura 5.5)

 $nR$  $\label{eq:2.1} \mathcal{L}^{(1)}_{\mathcal{L}^{(1)}}(\mathcal{L}^{(1)})\otimes\mathcal{L}^{(2)}_{\mathcal{L}^{(1)}}(\mathcal{L}^{(1)})\otimes\mathcal{L}^{(2)}_{\mathcal{L}^{(1)}}(\mathcal{L}^{(1)})\otimes\mathcal{L}^{(2)}_{\mathcal{L}^{(1)}}(\mathcal{L}^{(1)})\otimes\mathcal{L}^{(2)}_{\mathcal{L}^{(1)}}(\mathcal{L}^{(1)})\otimes\mathcal{L}^{(2)}_{\mathcal{L}^{(1)}}(\mathcal{L}^{(1)})\otimes\mathcal{L}^{$  Cada división vale ahora 0.20

Para calcular la escala en la carta de rangos se hace lo mismo pero tomando en cuenta que solo hay cinco divisiones. El valor exacto es 0.24, pero se elige un número más práctico: 0.25.

La escala de las carlas se muestra en la figura 5.4.

8. - El siguiente paso es graficar los promedios de cada muest.ra en la cart.a *de* promedios. La f'igura 5.5 muestra una serie de puntos unidos por medio de una linea continua. Es la gráfica de promedios.

9. - En la carta de promedios trazar tres lineas. El límite superior de control, el límite inferior de control y el promedio de promedios Clínea central). identificando cada una de ellas.

- 10. Graficar cada uno de los veinte rangos, así como sus limites en la carta de rangos.
- 11. Circular todos los puntos que estén por arriba o por debajo de sus limites de control.

Los pasos i), j) y K) se muestran en la figura 5.6.

Caracteristica de Calidad : Espeson

GRAFICO DE CONTROL X - R.

 $0.00$ 

LSC = 30.46

 $LTC = 36.90$ 

 $F = 00.49$ 

 $LIC = 00.00$  $1.10^{+1}$   $1.03$ 

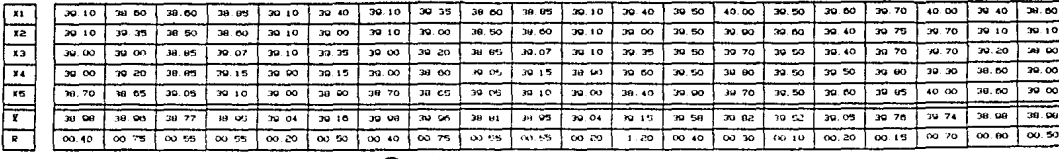

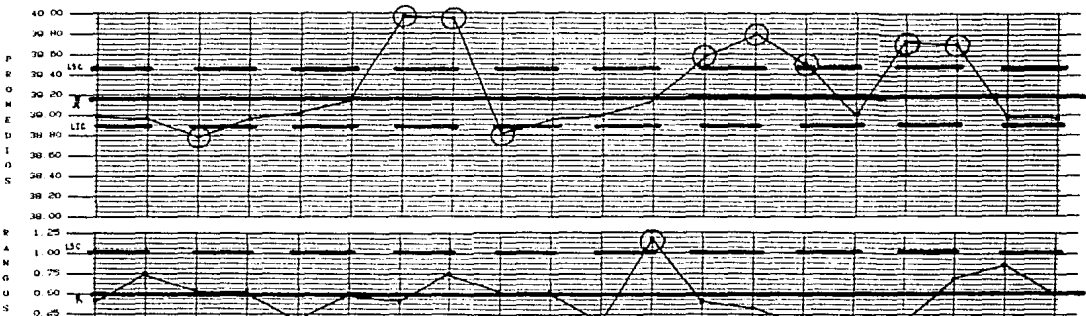

Característica de calidad: Espesor. Grafico de Control  $\bar{X} - R$ . CFigura 5.6)

Las causas especiales de variación son los puntos que están fuera de sus límites de control. Debe investigarse cada causa por separado y corregirse la falla.

Recordando que las causas especiales son originadas por variaciones en:

- \* Mano de Obra.
- \* Materiales.
- \* Métodos de trabajo,
- \* Medio Ambiente y
- \* Maguinaria.

Causas especiales de variación.

- 1.- Son causas especiales todos los puntos que se encuentran fuera de sus limites de control.
- 2. Son causas especiales los puntos que estén dentro de sus limites de control y cumplan lo siquiente:
	- a) Existe una tendencia ascendente o doscendente de siete o más puntos consecutivos.

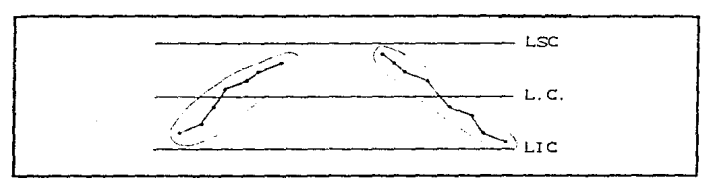

Tendencias: Ascendente y Descendente. (Figura 5.7)

b) Existe una corrida de siete o más puntos por encima o debajo de la línea central.

الأواء والداروني والأرام فكالماء لأماع فرقته فتنقاه والمنا

special consequent

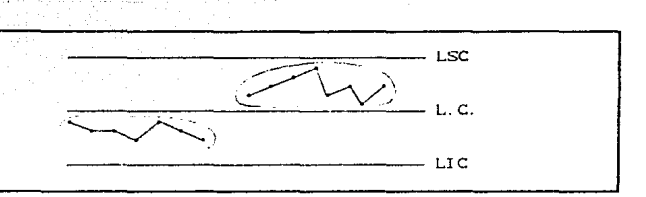

Corrida anormal. (Figura 5.8)

c) Si al dividir el gráfico en cuatro partes iguales, todos los puntos están en las partes centrales. Esto se llama adhesión a la linea central.

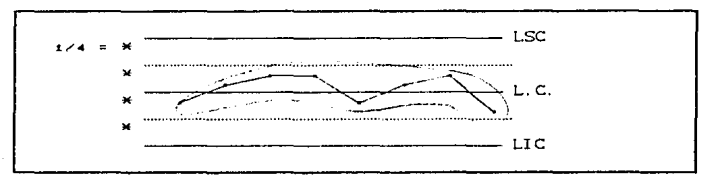

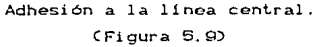

d) Si al dividir el gráfico en seis partes iguales el 60% de los puntos están en las franjas de afuera. Esto se llama cambio brusco.

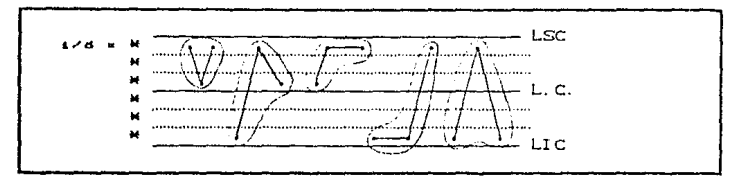

Cambios Bruscos.  $CF1gura 5.10$ 

e) Los puntos bajan suben  $1a$ linea  $\mathbf{y}$ perpendicularmente. Esto se llama ciclos.

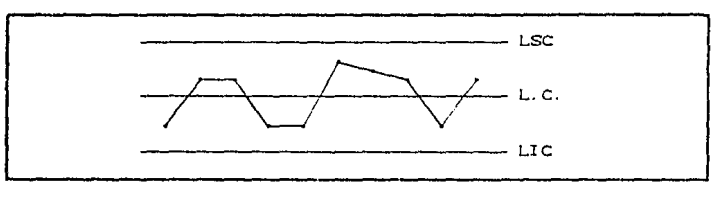

Perioricidad o cíclos. CFigura 5.11)

## $5.6$  Grafico  $X - S$ .

La desviación estandar muestral s es un mejor indicador de la variación del proceso, especialmente con muestras grandes. Sin embargo, es un poco más dificil de calcular.

Los gráficos X-S se utilizan en lugar de los de medias y rangos cuando:

- \* Los datos son almacenados en computadora.
- \* Grandes muestras son usadas v es necesaria una medida de variación más exacta.
- \* El tamaño de la muestra es variable.
- \* Se verificará si el producto elaborado en máquinas (plantas) diferentes es homogeneo.

#### 5.7 Pasos para elaborar un gráfico X - S.

1.- Reuna la información necesaria (25 subgrupos cuando  $menos$ ).

2. - Obtener la media de cada subgrupo:

$$
\overline{x} = \frac{\sum_{i=1}^{n} x_i}{n}
$$
 (c)

. n = número de datos en la muestra considerada.

la desviación estandar muestral de cada  $3. -$  Calcular subar upo:

$$
= \frac{\sum_{i=1}^{n} x_i^2 - n\overline{x}^2}{n-1}
$$
 (11)

4. - Obtener el promedio ponderado de las medias de las muestras:

número de muestras.

Cuando la muestra más grande no supere a la más pequeña en mas de dos veces su tamaño, utilice la siguiente fórmula:

$$
\overline{\overline{X}} = \frac{\sum_{i=1}^{k} \overline{X}_{i}}{\sqrt{n} \cdot \overline{X}_{i}}
$$
 (13)

5. - Calcular el promedio de las desviaciones estándar muestrales de cada muestra (desviación estándar promedio):

$$
\overrightarrow{S} = \frac{\sum_{i=1}^{k} n_i S_i^2}{\sum_{i=1}^{k} m}
$$
 (20)

6. - Obtener el tamaño promedio de n sê muestras Ćn promedio):

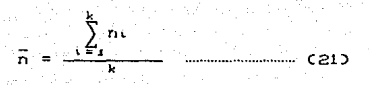

Calcular los factores A., Ba y B.

$$
A_1 = \frac{3}{\sqrt{n!}}
$$
 (22)

$$
B_9 = 1 - \frac{3}{\sqrt{2n}} \quad \dots \quad (23)
$$

$$
B_4 = 1 + \frac{3}{\sqrt{2\overline{n}}}
$$
 (24)

 $8. -$ Obtener  $1<sub>os</sub>$ limites de control para medias desviación estándar.

> $LSG_x = \overline{X} + AI\overline{S}$  (25)

- 9. Seleccionar una escala apropiada para graficar *los*  promedios y las desviaciones estandar de cada muestra Cno olvidar que se toman en cuenta los límites de control).
- 10. Graficar las lineas centrales para medias y desviación estándar.
- 11.- Grafique los límites de control para medias v desviación éSl.ándar.
- 12.- Graficar la media y desviación estándar de cada muestra.
- 13. Interpretar el gráfico.

### 5.8 GráCico de Medianas.

Cuando se tiene un proceso bajo control estadístico, puede monitorearse con una herramienta más sencilla, esta es el gráfico de control de medianas.

Los gráficos de medianas son fáciles de elaborar y no requieren cálculos complejos. Esto resulta de mucha ayuda para lograr aceptación por parte de los obreros.

Se recomienda que se trabaje con subgrupos de igual tamaño. Se sugiere que sean de 5, 7 ó 9 observaciones cada uno, de esta manera, el valor central no necesita calcularse.

~.Y Pasos para la construcción de un Gárico *de* Medianas.

from a series

1. - Obtener dat.os de al menos 25 subgrupos de un proceso bajo control estadístico.

2. - Identificar la mediana de cada subgrupo.

3. - Calcular el rango de cada subgrupo.

graphic control ingle in Experimental Collection

 $R = Vw - Vm$  -  $D = 1$ 

4.- Calcular la media de las medianas.

$$
\overline{\overline{x}} = \frac{\sum_{i=1}^{k} \overline{x_i}}{k}
$$
 (13')

número *de* mueslras.

6.- Obléner la media *de* los rangos.

$$
\overline{R} = \frac{\sum_{k=1}^{k} R_i}{k}
$$
 (14)

6. - Calcular los 11miles de control para medianas <sup>y</sup> rangos.

> $LSC_m = \overline{\tilde{X}} + Az\overline{R}$  (29)  $LI C_m = \overline{\tilde{X}} - A_2 \overline{R}$  (30)  $LSC_R = D_4 \overline{R}$  (31) LISM Da R ...................... (32)

Los Valores de Az. Da y Da se encuentran en la tabla 5.1.

- 7. Graficar los límites de control y las líneas centrales de medianas y rangos en una hoja de control nueva.
	- 8, Los puntos a graficar en la hoja de control serán de median.a y *el* rango de nuevos. datos obtenidos durante la operación del proceso.
	- 9. Continuar graficando hasta encontrar una causa especial.

Si se detecta una causa especial, cambiar inmediatamente a un gráfico de medias y rangos, analizar y eliminar causas especiales.

*Se* recomienda revisar los limites de control de medianas a intervalos regulares.

5. jO GráCico de Control de Lecturas Individuales o Mediciones Individuales.

Se aplica en procesos donde recabar información es muy costoso o es necesario efectuar pruebas destructivas. También es aplicable en características de calidad que presenten homogeneidad.

Este gráfico es mejor que no llevar estadisticas; su inconveniente es el ser poco sensible a cambios en el proceso.

Es importante tomar en cuenta que el rango utilizado es movible, resultando de la diferencia de datos consecutivos Coeneralmente dos).

No se pueden obtener conclusiones consistentes si se emolean menos de 100 datos.

5.11 Pasos para la construcción de un Gráfico de Lecturas Individuales o Mediciones Individuales.

1.- Estimar la media de los datos.

$$
\overline{X} = \frac{\sum_{i=1}^{k} \overline{X}_{i}}{k}
$$
 (13)

 $k = n$ úmero de muestras.  $\sim$ 

2. - Calcular los rangos movibles.

 $R_1 = |X_2 - X_1|$ ;  $R_2 = |X_3 - X_2|$ ;  $(33)$  $Ra = |X_4 - X_3|; \ldots;$  $R_{k-1} = |X_k - X_{k-1}|$ 

El total de rangos movibles es uno menos el número de datos k.

Obtonor la modia de los rangos.

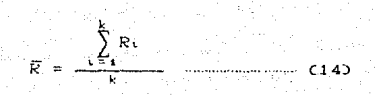

4. - Calcular los limites superior e inferior de control.

 $LIC_m = \overline{X} - Ez\overline{R}$ ...... (35)

 $LIS_R = D_3 \overline{R}$ 

# .<br>Para calcular los limites consulte la tabla 5.2

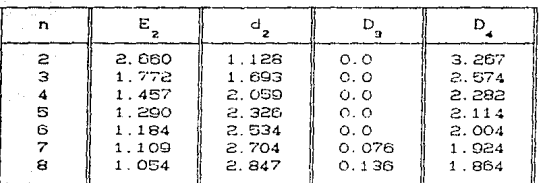

Valores de las constantes para el Gráfico de Lecturas Individuales. CTabla 5.2)

> n = número de lecturas individuales con las que se tomo el rango.

5. - Seleccionar una escala apropiada para graficar los valores individuales y los rangos (no olvidar tomar en cuenta los limites de control).

6. - Graficar las lineas centrales para X y R.

7. - Graficar los limites de control para X y R.

- 8. Graficar los datos individuales y unirlos mediante una linea continua.
- 9. Graficar los rangos móviles y unirlos mediante linea continua.

10.- Interpretar el gráfico.

#### Gráficos de Control por Atributos.  $5.12$

Los hechos que favorecen el uso de los gráficos por ateibutos son:

- \* Aplicables a cualquier proceso,
- \* Rápidos y simples de obtener.
- \* Fáciles de interpretar y
- \* Contribuyen a dar prioridad a åreas .com problemas.

Les dates por atributos se clasifican en dos grupos:

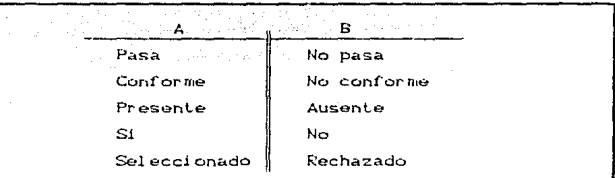

ang ito padig 19. ang kalawang mga

Clasificación de los atributos. (Figura 5.12)

Los gráficos de control por atributos que se utilizan son:

 $\mathbf{p}$ 

 $r_{\rm 1D}$ 

Fracción de defectuosos.

(Los tamaños de muestras pueden ser variables)

Número de unidades defectuosas. (Tamaño de la muestra constante)

Número de defectos por unidad de tamaño  $\mathbf{u}$ variable.

Número de defectos por unidad de tamaño  $\mathbf{c}$ constante.

recomienda un tamaño de muestra mayor a 50 obtener resultados confiables.
- Registrar los datos de acuerdo al siguiente formato:

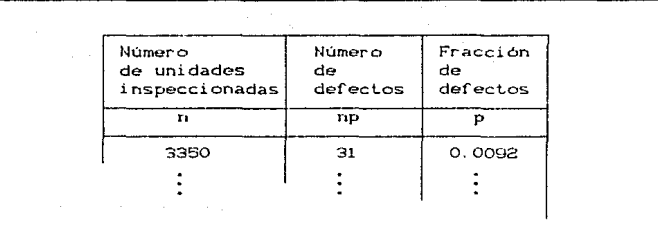

- Formato para Gráfico p.

CFigura 5.13)

A cada muestra se le encuentra el número de unidades defectuosas y su fracción de defectos p de acuerdo a la siguiente formula:

$$
p = \frac{np}{n} \qquad \qquad (38)
$$

2. - Calcular el valor medio de p (p promedio).

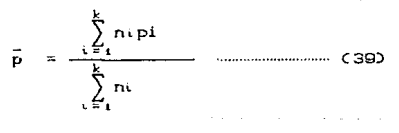

= número de muestras.

statement of the presentation of any proposed or results in the company of the second proposed on the second p 3. - Evaluar los límites de control para cada subgrupo:

LSC<sub>p<sub>i</sub></sub> = 
$$
\bar{p} + 3 \sqrt{\frac{\bar{p}(1-\bar{p})}{n}}
$$
 (40)  
LIC<sub>p<sub>i</sub></sub> =  $\bar{p} - 3 \sqrt{\frac{\bar{p}(1-\bar{p})}{n}}$  (41)

- 4.- Elegir una escala apropiada para graficar, deben caber los limites de control y los valores de p de cada muestra.
- 9.- Graficar el valor de p de cada subgrupo. as1 como sus limites superior e inferior.

6. - Graficar la línea central de p promedio.

7. - Interpretar el gráfico.

 $\bullet$  Nota :

Si la diferencia entre la muestra de mayor tamaño y la muestra más pequeña no excede el 25%, se puede determinar un solo límite de control superior *e* inferior.

LSC<sub>p</sub> = 
$$
\bar{p}
$$
 + 3  $\sqrt{\frac{\bar{p}(1-\bar{p})}{\bar{n}}}$  (42)

103

$$
\text{LSC}_{\mathbf{p}} = \bar{\mathbf{p}} - 9 \sqrt{\frac{\bar{\mathbf{p}}(1 + \bar{\mathbf{p}})}{\bar{\mathbf{n}}}} \tag{43}
$$
\n
$$
\bar{\mathbf{n}} = \frac{\sum_{k=1}^{k} n_k}{k} \tag{21}
$$

5.14 Pasos para la construcción de un gráfico de Unidades Defectuosas (np).

El tamaño de la muestra n es constante para todos los lotes inspeccionados. Este gráfico detecta el promedio de articulos defectuosos en los lotes. Sinve para notificar a la dirección cualquier cambio en el nivel medio de Calidad. Realimenta al proceso para descubrir puntos fuera de control e identifica y ayuda a la corrección de causas especiales.

1. - Recabar información del número de defectuosos por lote tomado, muestras de tamaño constante. Utilizar una tabla como la 5.3.

2. - Calcular el promedio de defectos (np promedio).

$$
\overline{np} = \frac{\sum_{k=1}^{k} np_k}{k}
$$
 (442)

. k = número de lotes inspeccionados.

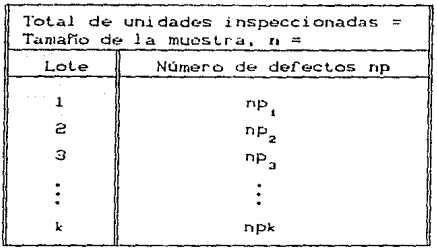

Número de unidades inspeccionadas = (n)(k)  $(Tabl.5.3)$ 

3. - Determinar la fracción promedio de defectuosos (p promedio).

$$
\overrightarrow{p} = \frac{\sum_{k=1}^{F} np_i}{(p_i + k)}
$$
 (45)

4. - Evaluar los límites superior e inferior de control.

5. - Elegir una escala adecuada. Deben considerarse limites de control y los valores de números defectos.

- 0.- Graficar los limites de control y el valor de no promedio.
- 7. Interpretar el gráfico.

Pasos para la construcción de un Gráfico de Número de 5.15 Defectos por Unidad de Tamaño Constante (c).

Con este gráfico se puede reducir:

- \* El número de impurezas en un volúmen constante de liquido.
- \* El número de defectos en autos del mismo tipo.
- \* El número de defectos en una tela de Area determinada.
- \* Etc.
- 1. Vaciar en una tabla el número de defectos por unidad (c) encontrados al inspeccionar un cierto número de unidades (n).

CVon Labra 6, 45

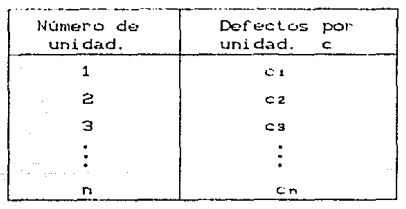

n = número de unidades inspeccionadas.

CTabla 5.40

2.- Calcular el promedio de defectos del proceso (c promedio).

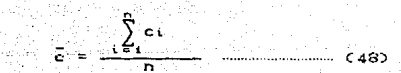

3. - Evaluar los limites superior e inferior de control:

 $LSC_c = 6 + 3\sqrt{c}$ 

LIC =  $\bar{c}$  - 3  $\sqrt{\frac{c}{c}}$  = = 3 (50)

4. - Determinar la escala apropiada para graficar los valores de c y los limites de control.

5. - Graficar e promedio y los límites de control.

6. - Graficar los valores de defectos por unidad.

7. - Interpretar el gráfico.

Pasos para la construcción del gráfico de Número de 5.16 Defectos por Unidad de Tamaño Variable (u).

Es aplicable en situaciones similares a las del gráfico d y se emplea cuando la unidad es de tamaño variable. Los limites de control son variables para cada punto (como el gráfico p).

1. - Registrar los datos en una tabla como la 5.5.

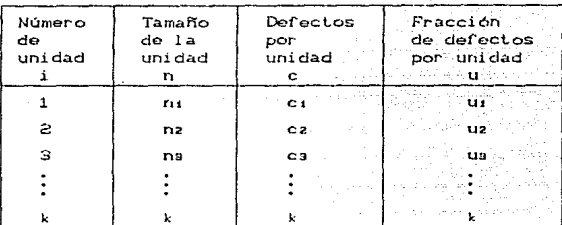

Tabla para registro por Unidad de Tamaño Variable.  $(TabaS, S)$ 

El valor de u se calcula aplicando la fórmula:

$$
\mathbf{u} = \frac{\mathbf{c} \mathbf{i}}{\mathbf{n} \mathbf{i}} \quad \dots \quad \dots \quad \text{(512)}
$$

2. - Calcular el promedio de u.

$$
\overline{u} = \frac{\sum_{i=1}^{k} u_i}{k}
$$
 (52)

108

3. - Evaluar los límites de control para cada unidad.

$$
\text{Lsc}_{ut} = \vec{u} + 3 \sqrt{\frac{\vec{u}}{m}} \tag{53}
$$

4. - Determinar la escala.

5.- Graficar los valores de u y sus limites de control.

6. - Graficar u promedio.

7. - Interpretar el gráfico.

## CAPITULO VI

GRAFICO DE DISPERSION.

GRAFICO DE DISPERSION. 6.1

El gráfico de dispersión es una de las siete herramientas estadisticas la cual ayuda a comprobar "corazonadas" dentro de una relación del tipo Causa - Efecto.

A partir de una cuadricula de dos ejes Chorizontal vertical) se dibujan puntos que corresponden al cruce de dos factores. sobre los que se cree exista alguna relación.

Generalmente se buscan conecciones entre:

1) Una característica de Calidad y un factor que la afecta.

> Concentración Tiempo -

2) Dos características de Calidad relacionadas.

3) Dos factores que se relacionan a una característica.

Los gráficos de dispersión, aún a simple observación. pueden decir varias cosas:

1) Si existe relación positiva.

2) Si existe relación negativa.

3) Si existe algo de relación (positiva o negatíva).

4) Si no existe relución.

111

 $6.2$ Pasos para la construcción de un Grafico de Dispersión.

a leithian a' c

 $\mathcal{E}_{\rm eff}$ 

1. Recopilar una serie de datos que tengan "relación" entre elles (X, Y, factores ocurridos simultaneamente) y pasarlos a una tabla.

Alberta Bar

 $2. -$ Trazar una cuadrícula de 10 por 10 caudritos aproximadamente y resalte claramente los ejes X y Y.

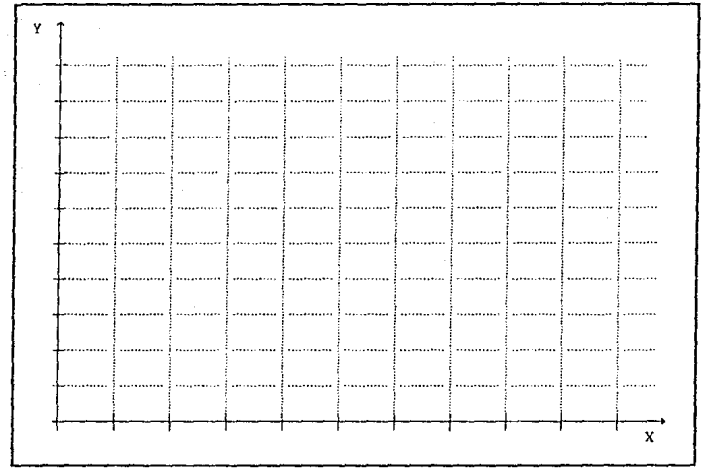

Gráfico de Dispersión (Primera etapa).

(Figura 6.1)

3. - Estos ejes deben tener sus graduaciones: En el eje horizontal la serie de datos que se consideran causa (X): El Factor.

En el eje vertical la serie de datos que se consideran efecto (Y); La característica de Calidad.

Para cada tipo de datos, calcule el rango y divida entre diez, se obtendrá el tamaño de cada cuadrito. Debe redondearse la cifra a un número práctico.

4. - Grafique los datos en la cuadricula por medio de un punto: .. Si un dato se repite en la oráfica habrá aue

#### Interpretación del Gráfico de Dispersión. 6.3

representarlo así: O.

- $12$ Eliminar puntos demasiado alejados puesto que probablemente sean errores de recolección.
- 2) Contando el número de datos (n) que se tienen se dividen entre 2, con el resultado obtenido se cuentan los puntos de abajo hacia arriba y se traza una línea horizontal, para trazar la linea vertical se cuentan los puntos de derecha a izquierda como se muetra en la figura 6.2.

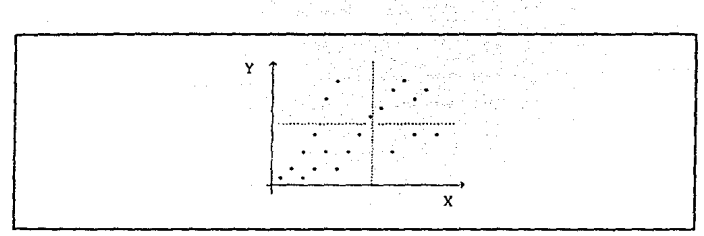

Cuadrantes del Gráfico de Dispersión.  $(Fi$ gura 6.2)

3) Se pueden presentar algunas de las distribuciones de puntos como las siguientes:

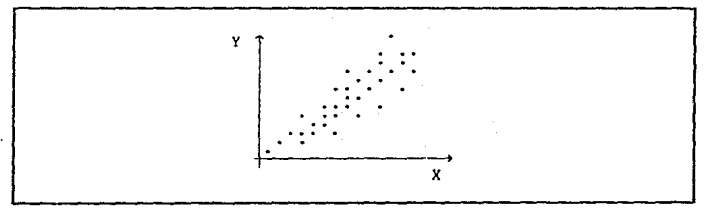

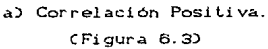

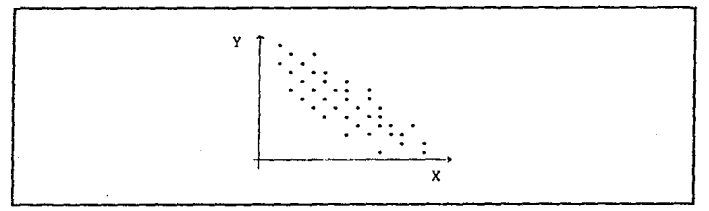

b) Correlación Negativa.

CFigura 6.4)

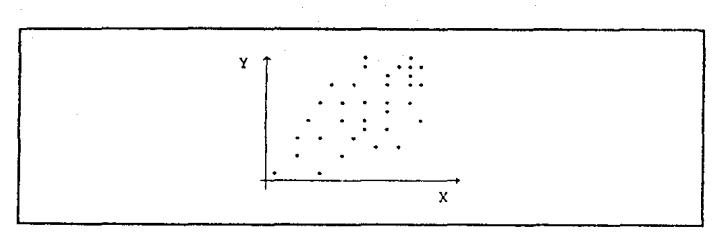

c) Puede existir correlación positiva.

(Figura 6.5)

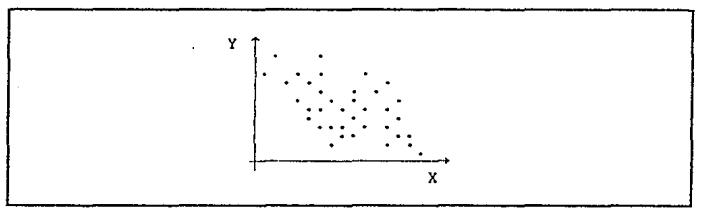

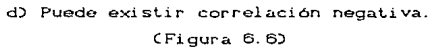

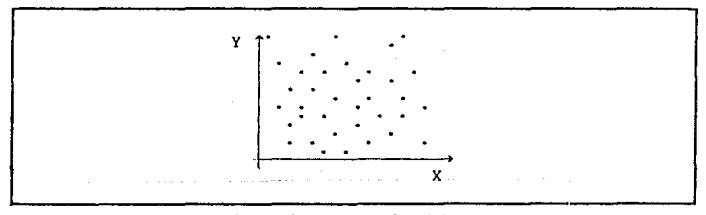

e) No hay correlación. (Figura 6.7)

a) Correlación Positiva:

Esto implica que si el factor CXD aumenta. la característica de Calidad aumenta.

b) Correlación Negativa:

Esto implica que si el factor CXD aumenta. la característica de Calidad disminuye.

c) y d) Puede existir correlación positiva o negativa:

Esto implica que la correlación es muy baja o que hay otros factores que tienen algo de relación con la caracterislica de Calidad.

El trazar estas dos lineas perpendiculares generan cuatro cuadros llamados Cuadrantes los cuales se enumerarán al contrario del giro de las manecillas del reloj, como so muestra en el siguiente esquema:

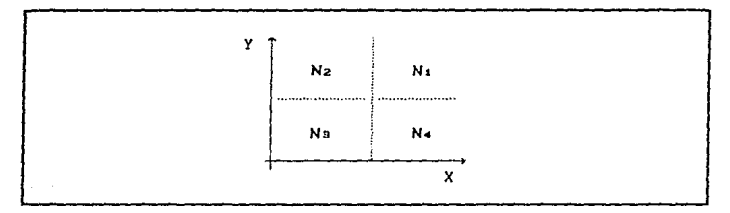

Enumeración de los cuatro cuadrantes. CFigura 6.8)

Si la mayoría de los puntos caen en los cuadrantes 1 y 3, entonces se trata de una correlación Positiva.

 $Si$  la mayoría de los puntos caen en los cuadrantes 2 y 4. entonces se trata de una correlación Negativa.

Si es necesario obtener más exactitud deberá realizarce un .<br>estudio sobre coeficientes de correlación lineal.

Se analizará un ejemplo para afirmar los pasos anteriores.

"En la planta de Envases S.A. últimamente han tenido problemas durante el proceso de fabricación de sus envases. En su proceso "inyectan" aire a presión para lograr el moldeo del envase. Se cree que la presión del aire esta afectando la Calidad (% de defectos)."

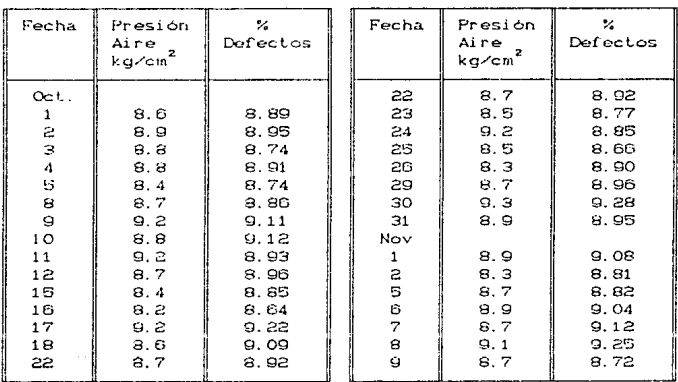

1. - Paso: Recopilación de datos:

Recopilacion de datos.

 $C$ Tabla $B.15$ 

2. - Paso: Trazar el gráfico (cuadricula).

Observar la figura 6.1.

3 - Paso, Graduar los eje:

a) En el eje vertical Rango = 9.4 - 8.2  $R = 1.2$  $\frac{R}{10}$  = 0.12

b) En el eje horizontal Rango =  $9.28 - 8.64$  $R = 0.64$  $\frac{R}{10}$  = 0.064

Para analizar este problema se deben trazar las lineas horizontal y vertical de las que se habló antes; quedando la figura 6.1 como se muestra en la siguiente hoja.

Localizar cada uno de los puntos; recordando que si alguno se repite en el mismo lugar (mismas coordenadas), deborá encerrarse con un circulo pequeño.

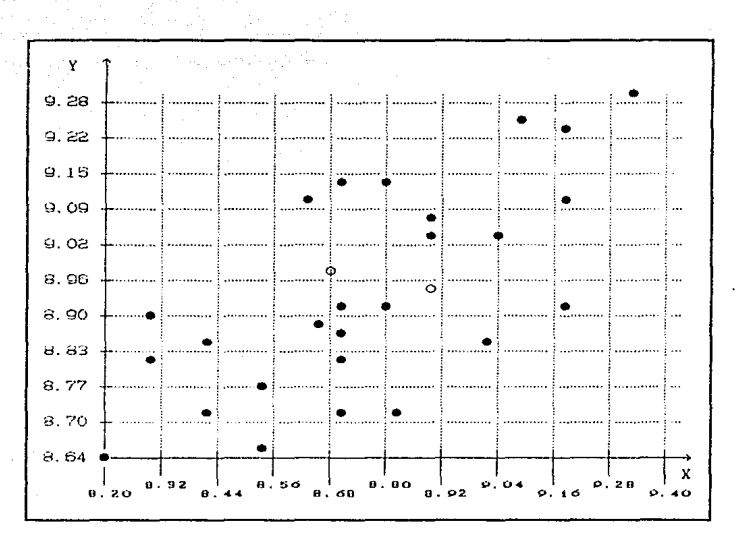

(Gráfico de Dispersión.) CFigura 6.9)

Trazo de la línea horizontal =  $n/2$  = 30/2 = 15 puntos de abajo hacia arriba; los mismos puntos de derecha a izquierda para trazar la linea vertical.

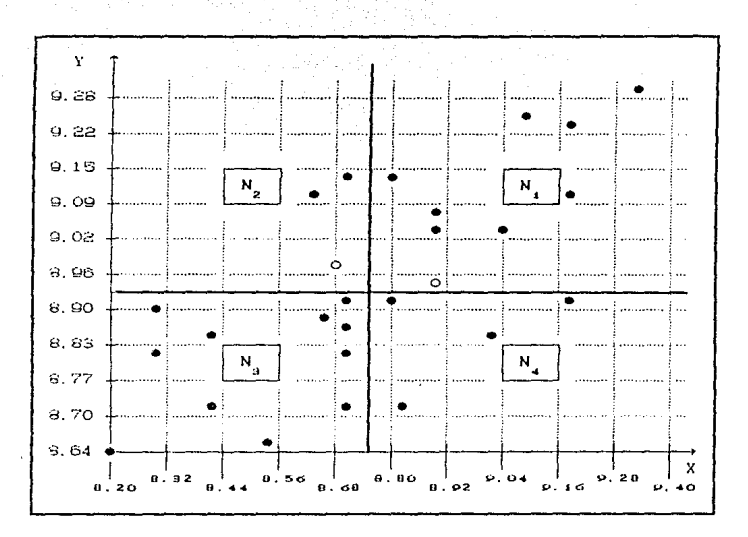

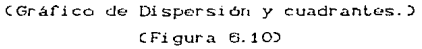

Puest mayoría de los puntos caen en los cuadrantes  $\mathbf{a}$ r.  $N_1 = 10$ existe una correlación positiva.  $12.$ 

120

### 6.4 Coeficiente de correlación lineal.

Una medida del grado de acercamiento de los puntos Cque representan los datos de las lecturas), con respecto a una linea entre dos variables, la proporciona el valor de un coeficiente r. llamdo coeficiente de correlación lineal de Pearson cuya fórmula está dada por:

$$
r_{XY} = \frac{\sum_{\xi=1}^{P} cx_{\xi} - \bar{x} \bar{z} \cdot C\bar{x} - \bar{y} \bar{z}}{\sqrt{\sum_{\xi=1}^{P} (x_{\xi} - \bar{x} \bar{z})^{2} \sum_{\xi=1}^{P} (x_{\xi} - \bar{y} \bar{z})^{2}}}
$$
(55)

Comunmente se representa de la siguiente forma:

$$
r = \frac{SCxy}{\sqrt{CSCx \cdot CScy}}
$$
 (56)

en donde:

SC<sub>x</sub> = 
$$
\sum_{i=1}^{n} (X_i - \overline{X})^2
$$
 (58)

SCy = 
$$
\sum_{i=1}^{n} (Y_i - \overline{Y})^2
$$
 (59)

Efectuando algunas operaciones algebraicas en el segundo miembro de cada una de las ecuaciones anteriores se pueden reexpresar como:

Los términos anteriores se interpretan de  $1a$ siguiento forma:

a) 
$$
\sum_{i=1}^{n} C X_i Y_i = X_1 Y_1 + X_2 Y_2 + X_3 Y_3 + \dots + X_n Y_n
$$
 ...... (57' a)

b) 
$$
\sum_{x=1}^{n} X_1 = X_1 + X_2 + X_3 + \dots + X_n
$$
 (58' a)

c) 
$$
\sum_{i=1}^{n} Y_i = Y_1 + Y_2 + Y_3 + \dots + Y_n
$$

 $122$ 

d)  $\sum X_i^2 = X_i^2 + X_2^2 + X_3^2 +$ **SALE** Хĥ  $10015$ 

 $\sum_{1}^{n} Y_{1}^{2} = Y_{1}^{2} + Y_{2}^{2} +$  $Y_9^2$  + AS ST ΥŘ  $CSS'$ b)

Algunas observaciones con respecto a los posibles valores de r; son:

1. - El coeficiente de correlación lineal r solamente toma valores entre  $-1$  y 1 (inclusive ambos extremos), es decir,  $-1 \le r \le 1$ .

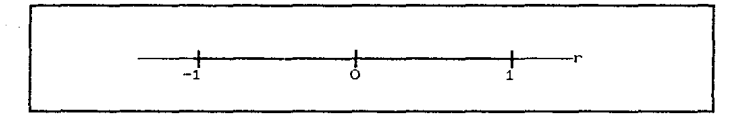

Posibles valores de una correlación. CFigura 6.11)

 $2. - Si r = 1$  ó  $r = -1$  todos los puntos del diagrama de dispersión caen sobre una línea recta (la recta de regresión), se dice entonces que las dos variables están en relación lineal perfecta. "X" resulta ser muy buen estimador de "Y".

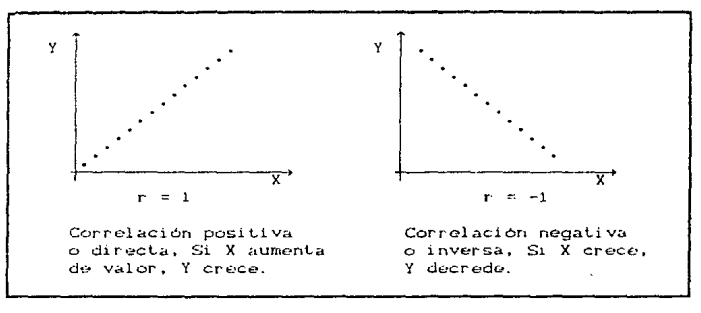

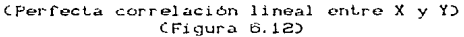

 $3. - Si$ r toma un valor positivo menor que 1:  $0 \le r \le 1$ ,<br>la relación lineal es positiva o directa; y entre más proximo sea el valor de r a 1, se tiene que los puntos están más proximos a la recta de regresión, la cual es creciente hacia la derecha.

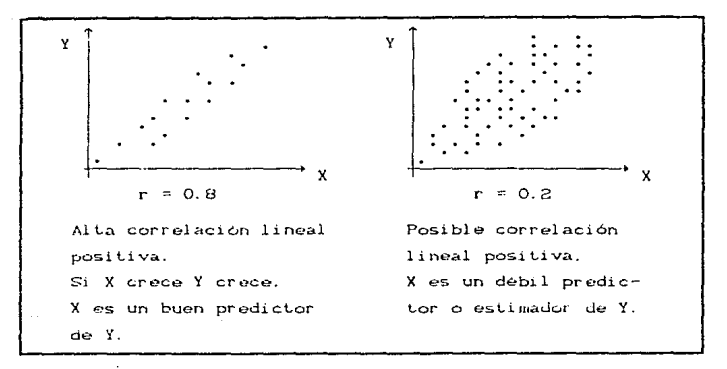

(Relación Positiva o directa entre X y Y.) CFigura 0.13)

Si r toma un valor negativo mayor que -1: -1 < r < 0. la relación lineal es negativa o inversa; y entre más próximo esté el valor de r a -1, más alta es la concentración de los datos alrededor de la recta de regresión, la cual decrece hacia la derecha.

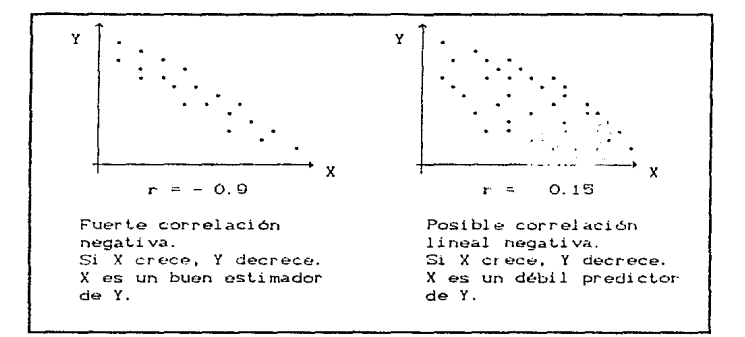

Relación negativa e inversa entre X y Y CFigura 6.140

5. - Si el coeficente de correlación lineal es igual a 0. se dice que no hay relación lineal entre las dos variables, de manera aue X no debe usarse como estimador de Y bajo una relación lineal.

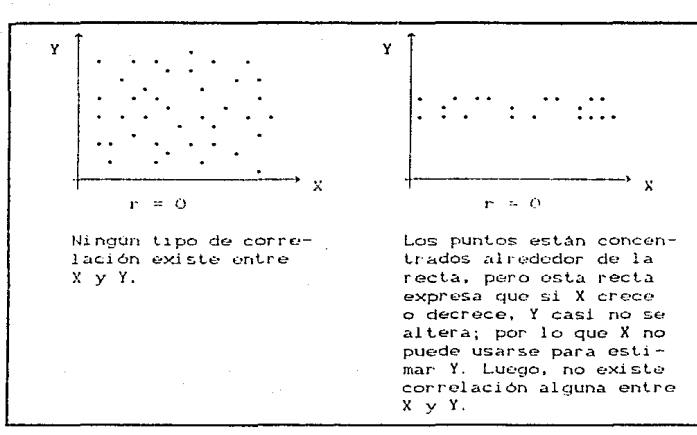

Ausencia de correlación lineal entre X y Y CFigura 6.15)

De lo anterior se observa que si el valor absoluto de r es próximo a cero (r positivo o negativo, pero con valor cercano a cero), se tiene menor evidencia de relación lineal entro X y Y; y si |r| es casi 1 (cercano a 1 o a -1), se tiene una evidencia "significativa" de alta correlación lineal. En realidad, el valor de r que muestra evidiencia de relación lineal depende del tamaño de la muestra, es decir, del número de puntos o parejas de datos que están considerados en el cálculo de r. A mayor número de pares de datos o puntos Cse tiene más información sobre las variables), menor es el Ini requerido estadísticamente para aceptar la existencia de relación lineal, como se muestra en la tabla 6.2.

Cabe recalcar que la conclusión que se derive sobre la existencia o no, de la relación lineal entre las variables, solo se aplica dentro del intervalo de X considerado en el ejemplo.

ka sa kacamatan ing Kabupatèn Ba

 $|r|_{n}$  = valor absoluto de r mínimo requerido para aceptar la existencia de la relación lineal entre dos variables para distintos valores de n, con un nivel de significación de 0.05.

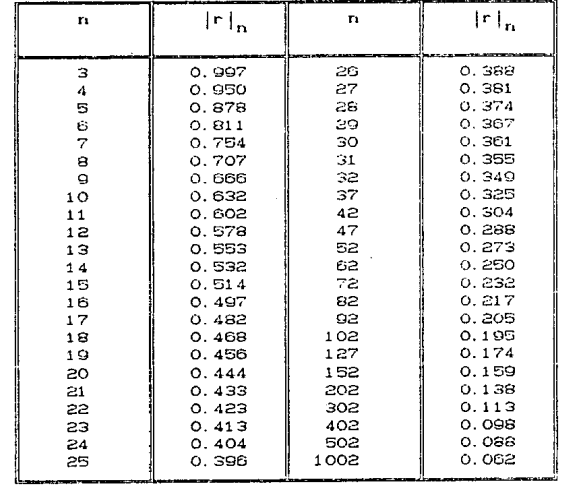

# Valores absolutos mínimos requeridos por r

### $(Tab1a 6.2)$

En este momento cabe enfatizar un hecho: si en un análisis determinado  $e1$ coeficiente de correlación r resulta significativo como para aceptar la existencia de relación lineal entre las variables X y Y, esta relación se usa para propositos de estimación de Y a través de X.  $\mathbf{v}$  $\mathbf{p}$ necesariamente la relación ha de ser del tipo Causal. Puede o no haber relación de Causa y Efecto. Ouizá existe otra variable del tipo Z, común a ambas, que provoca en forma causal el comportandento relacionado de X y de Y. Sin embargo, enfocándose al contexto del manejo de herramientas de análisis para obtener un mayor conocimiento de los distintos aspectos y variables que se presentan en un proceso de producción, las técnicas de regresión y correlación lineal pueden utilizanse para examinar las relaciones expresadas en un diagrama de Causa - Efecto:

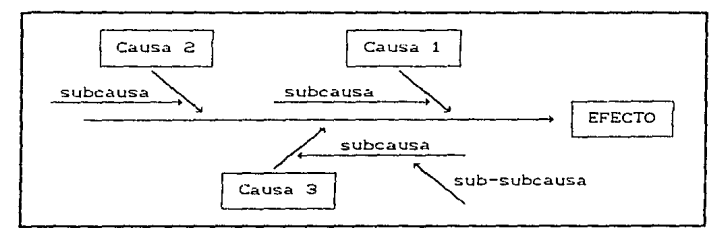

Diagrama Causa-Efecto. (Figura 6.16)

#### Básicamente se analiza:

a) La relación entre un factor causal (causa) y un efecto. En este caso se acostumbra representar como X  $1a$ variable que puede ser causa del efecto bajo consideración, el cual se representa por la variable Y.

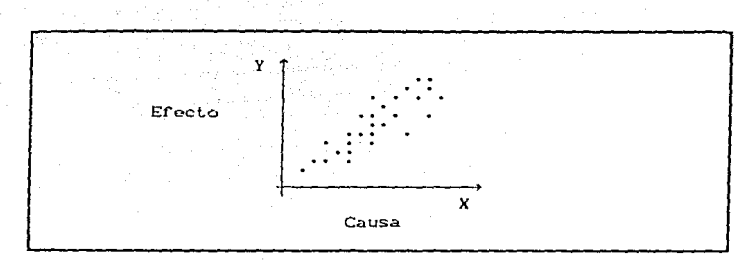

Gráfico de Dispersión. Análisis de Causa - Efecto.  $CFi$ gura  $6.17$ 

Si como resultado del análisis de los dátos se detecta que hay relación entre las variables, se toman las medidas adecuadas para controlar la causa y como consecuencia el efecto.

b) Una relación entre dos causas principales.

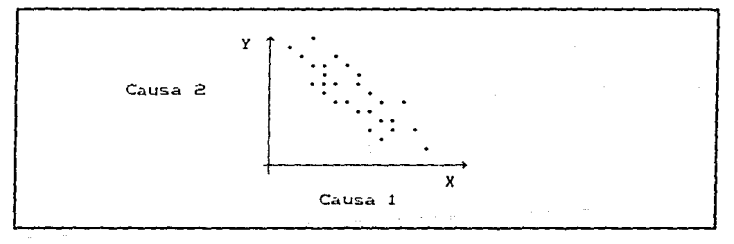

Gráfico de Dispersión. Análisis de Causa - Causa. (Figura 6.18)

Si la relación entre las variables resulta significativa. un valor de una de ellas puede ayudar a estimar un valor de la otracción de

ri ini Katapatang minip dan Rio, Nisa

c) Una relación entre una causa principal y una subcausa que puede estar provocando la variabilidad de aquella Cla cual a su vez influve en el efecto).

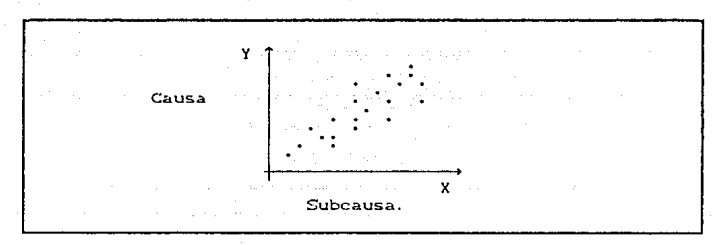

Grafico de Dispersión. Análisis de Subcausa - Causa. CFigura 6.19)

El tratamiento es análogo al que se mencionó en el inciso a), en la relación entre una causa y un efecto.

d) Una relación entre un Efecto y otro Efecto.

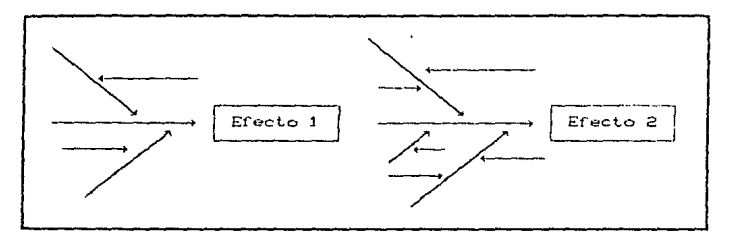

Diagrama de Ishikawa simultáneo entre 2 Efectos. CFigura 6.20)

Cualquiera puede ser identificada como X o como Y.

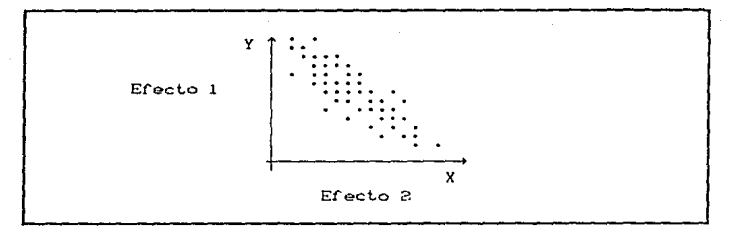

. Gráfico de Dispersión. Análisis de Efecto - Efecto.  $CFiqura 6.21$ 

Si la relación se llega a confirmar, un valor de X puede ayudar a predecir Y.

 $6.5^{\circ}$ Correlación por Medianas.

Para determinar la correlación entre dos variables por el metodo de la Mediana es necesario efectuar los siguientes  $_{\text{DASOS}}$ 

1er Paso:

Tomar varias muestras y calcular la mediana en X y en Y.

50 Paso -

> Graficar las observaciones obtenidas en un gráfico como el descrito en la sección 6.2-2.

3er Paso:

Calcular la mediana en X y en Y.

Paso: d٥

Graficar las medianas.

50 Paso:

Numerar los cuadrantes:

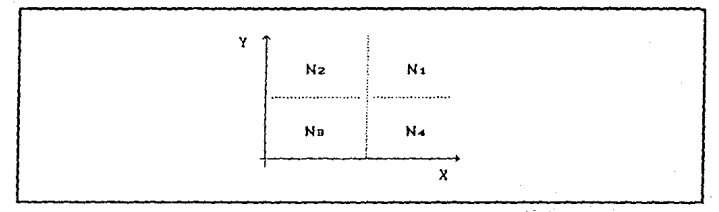

Enumeración de cuadrantes en un Gráfico de Dispersón.  $CF1$  qura  $6, 22$ 

6° Paso:

Contar los puntos graficados en cada cuadrante.

$$
7^o\ \mathsf{Paso}:
$$

Determinar r  $y r<sub>2</sub>$  mediante las fórmulas:

$$
r_4 = \frac{N_4 + N_3}{N_4 + N_2 + N_3 + N_4}
$$
 (60)  

$$
r_2 = \frac{N_2 + N_4}{N_4 + N_2 + N_3 + N_4}
$$
 (61)

8° Paso:

Determinar si la relación es directa o inversa de acuerdo con los siguientes criterios:

Si  $r_i \rightarrow r_j$ , entonces la relación es directa. Si  $r_a$  >  $r_i$ , entonces la relación es inversa.

9° Paso:

Estimar el coeficiente de correlación mediante el gráfico siguiente:

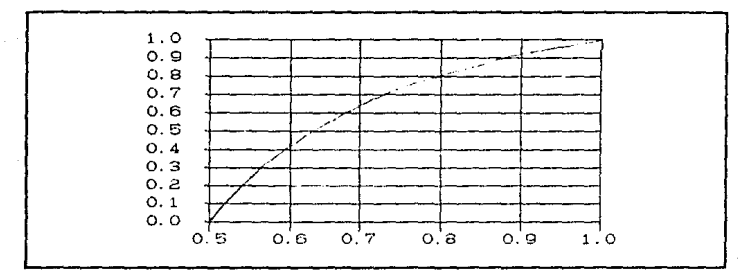

Estimación del coeficiente de correlación. (Figura 6. 23)

En el que se obtiene la estimación del coeficiente de correlación a partir de localizar el valor encontrado de njo r. Cel que resulte mayor de los dos) en el eje de las abscisas (0.5, 0.6, 0.7, 0.8, 0.9, y 1.0) y buscar la intersección con la curva para leer el coeficiente de correlación en el eje de las ordenadas.

# CAPITULO VII

## HABILIDAD DEL PROCESO.

#### 7.1 HADILIDAD DEL PROCESO.

Partiendo del análisis de una variable  $\mathbf{v}$ su comportamiento dentro de un proceso de produccion, se sabe que la variación es producida por causas especiales o causas comunes inherentes al mismo proceso: mientras la corrección de las causas comunes resulta ser más complicada y requiere acciones sobre el sistema. las especiales quizás solo requieran de una acción inmediata y bien ubicada.

Para lograr que un proceso esté dentro de control estadistico, se eliminan, mediante acciones correctivas. todas aquellas que se consideren causas especiales. Una vez que se tiene el proceso "bajo control", se procede al cálculo de su Habilidad Potencial (Cp) y su Habilidad Real (Cp<sub>1</sub>).

Para el cálculo de la Habilidad deben considerarse las variaciones (máxima y mínima) de un proceso bajo control; puesto que estas medidas representan el rendimiento de todo lo que constituye el proceso.

la "Habilidad" como una condición Debe entenderse dinámica, dado que camina a la par de la filosofía que alienta para conjuntar esfuerzos en pro de mejorar continuamente la calidad y productividad del proceso.

A diferencia de los Gráficos de Control que reportan una información inmediata del proceso para solucionar 2ه 1 problemas de diferentes campos:

- Capacitación.
- Ingenieria.
- Inspección.
- Manufacturación.
- $-$  etc.

 $136$ 

La habilidad del proceso se fundamenta en el motodo científico, el cual consta de:

الانتظال

 $1 -$  Experimentación.

2. - Hipótesis.

3. - Prueba de Hipótesis.

4. - Nuevas Experimentaciones.

1. - Experimentación:

Es identificada como la recolección de datos.

2. - La Hipótesis:

Es elaborada considerando si los datos representan un proceso estable, un modelo establecido, una o varias poblaciones...

3. - La Prueba de Hipótesis:

Se hace comparando los modelos y determinando  $\ln 5$ causas asignables de variación: dependiendo del modelo que muestre es necesario modificar el proceso, recolectar más datos. revisar las especificaciones o "continuar experimentando".

Cuando un proceso es hábil, está bajo control estadistico y cumple con las especificaciones.
Existen dos lipos de especificaciones en  $u_{\mathbf{D}}$ proceso:

a) Aquellas en donde se debe producir por arriba de un limite inferior y por debajo de un limite supeior. A este tipo de especificaciones se le llama "Bilateral".

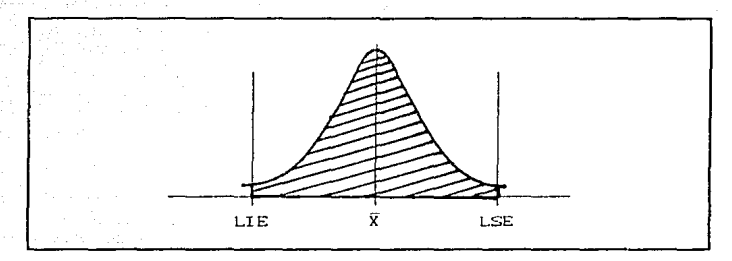

Especificaciones Bilaterales. CFigura 7.10

b) Que el producto se encuentre por arriba o por debajo de un solo límite de especificación y se conocen como "Unilaterales".

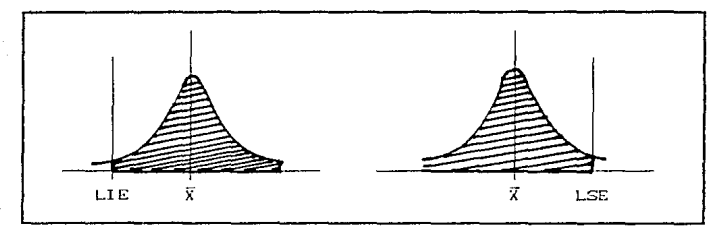

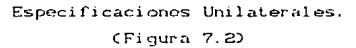

7.2 Cálculo de la habilidad del proceso para especificaciones bilaterales.

- \* Condición inicial: EL PROCESO DEBE ESTAR DENTRO DE CONTROL ESTADISTICO.
- 1º. Calcular la desviación estandar del proceso con cualquiera de las dos fórmulas:

a) 
$$
\sigma' = \frac{\overline{R}}{dz}
$$
 ....... (62)

 $\sigma_{\rm x} = \frac{\Delta z \ \overline{\rm R}}{3}$  (63')

 $\sigma$  '= Desviación estandar del proceso.  $ox = Desviación estandar muestra.$ 

 $\mathcal{A}_i$ 

Los valores de Az y dz están en función del número de datos (n) que contenga cada subgrupo. Consultar la tabla 7.1.

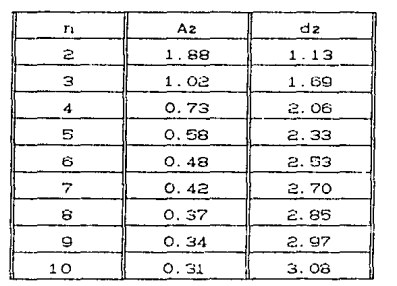

Valores de Az y dz en función de n.

 $C$ Tabla  $7.15$ 

2º. Calcular el índice de Habilidad Potencial del proceso.  $\mathcal{L} \mathbb{C}_{\mathbf{P}}$ ).

> Variación especificada o permitida  $C_P =$ Variación total del proceso.

> > $LSE - LIE$ ਨਤਾ

Si Cp es mayor o igual a 1, entonces un 99.73 % de lo producido puede cumplir con las especificaciones.

 $C_p \ge 1.00$  es hábil a  $\pm 3 \sigma'$ 

Si Cp es mayor o igual a 1.33, entonces un 99.97 % de lo producido puede cumplir con las especificaciones.

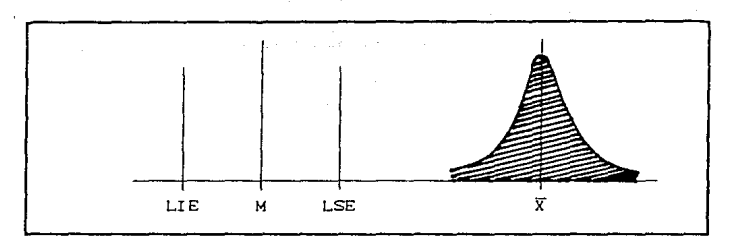

 $C_p \ge 1.33$  es hábil a  $\pm 4 \text{ o'}$ 

potencialmente hábil cuando  $\mathbf{1}$ Un proceso es distribución de la población "cabe" dentro de las especificaciones aunque la curva normal se encuentre desplazada del promedio.

 $CFi$  aura  $7.3$ 

Si la distribución del proceso no "cabe" dentro de las especificaciones, el proceso no es hábil.

sings for themps

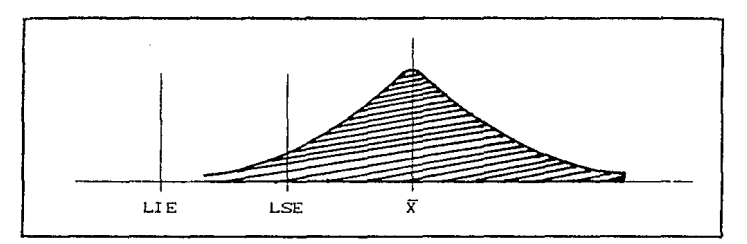

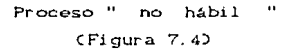

Determinar el índice de habilidad Real del proceso  $(C_{P_L})$ .

 $\mathcal{L}_{\bullet}$  $\mathcal{F}_\bullet$  .  $\ddot{\phantom{a}}$ 

Si C<sub>P,</sub> es mayor o igual a 1. un 99.73 % de la población que se produce cumple con las especificaciones.

 $C_{P_L} \geq 1.00$  es realmente hábil a ± 3 o'

Si C<sub>PL</sub> es mayor o igual a 1.33, un 99.97 % de la población que se produce cumple con las especificaciones.

 $C_{P_L} \ge 1.33$  es realmente hábil a ± 4 o'

\* Un proceso es Realmente hábil cuando cumple con las especificaciones y está centrado con respecto a la media.

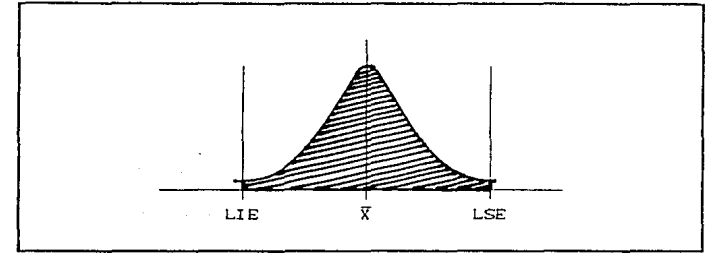

Proceso "Realmente hábil". (Figura 7.5)

·1. 3 Cálculo de la habilidad del proceso para especiI'icaciones unilaterales.

-k Condición i ni *ci al :* EL PROCESO DEBE ESTAR DENTRO DE CONTROL ESTADISTICO.

1, - Calcular la desviación estandar del proceso.

2.- Encontrar el valor absoluto *de* Z (¡z¡).

¡z¡ = 1 LE - lf ---,,-.- ....... (69)  $L = LSE \circ LIE$ 

Cuando |Z| es mayor o igual a 3, un 99.87 % de la población cumple con las especificaciones.

 $|Z| \geq 3$ , es hábil a  $3\sigma'$ 

Cuando | Z | es mayor o igual a 4, un 99.999 % de la población cumple con las espocificaciones.

 $|Z| \geq 4$ , es hábil a  $4\sigma'$ 

7.4 Calculo de la habilidad del proceso para gráficos de control por Atributos.

#### $1 -$  Grafico (b)

(PORCENTAJE DE UNIDADES DEFECTUOSAS POR LOTE). (Los tamanos de muestra pueden ser variables.)

Si la habilidad es mayor o igual a 99.73 %, el proceso es hábil para 30'.

 $C<sub>p</sub> \ge 99.974$  % es hábil para  $4\sigma'$ .

konfliction was

2. - Grafico (np).

CNUMERO DE UNIDADES DEFECTUOSAS POR LOTE). El tamaño de la muestra debe ser constante)

 $\therefore$  k = número de muestras. v n = número de elementos que tiene una muestra.

 $$$  la habilidad es mayor o iqual a 99.73 %, el proceso es hábil para 30'.

 $C_0 \ge 99.974$  % es hábil para  $4\sigma'$ .

 $3. -$  Gráfico (c).

CNUMERO DE DEFECTOS POR UNIDAD? (Tamaño de unidad constante).

 $C_2 = C1 - 6$  × 100

#### $4. -$  Gráfico (u)

CNUMERO DE DEFECTOS POR UNIDAD? (Tamaño de unidad constante).

## Nota: No se dobe

hablar do una habilidad de procoso on éstos graficos, puesto que se miden defectos por cada unidad y NO deben existir.

## **CAPITULO VIII**

### CONCLUSIONES Y RECOMENDACIONES.

#### Conclusiones.  $8.1$

Después de conocer un poco al respecto de la filosofia de Calidad; quienes son sus iniciadores, cuales son  $5.112$ principios, bases y fundamentos, así como algunas de las herramientas estadísticas básicas para el. análisis  $\mathbf{c}$ interpretación de los Gráficos de Control: finalmente S és llegan a las siguientes conclusiones:

"Quien no esté preparado para competir en la carrera de Calidad incurre en el elevado riesgo de desaparecer."

Desafortunadamente el país se encuentra en crisis.

Este es el momento de detener los análisis y estudios referentes a las devaluaciones, deuda externa e interna. desempleo, etc. Es el momento de desportar, reflexionar y tomar una acción correctivo de inmediato.

En esta tesis se ecuentran resumidos muchos años deexperiencias, estudios y desarrollos de muchas personas. Eo una herramienta toda ella para comenzar con la idea del cambio y no solo tomarse como idea sino como una acción de cambio irreversible. La Industria se encuentra en el momento preciso para desarrollar este cambio.

Desde luego que la Calidad tiene un "costo", pero el "costo" de una Calidad mal llevada o mal implementada o de carecer de ella siempre será mucho mayor.

En el fondo, éste es el ingrediente esencial: El cambio de Actitud de autocrítica, de superación, actitud.  $d**ce**$ participación creativa.

Muchos empresarios pensarán solo en la actitud de las hases: obreros, campesinos, indigenas, pueblo, pero la bondad de una organización depende fuertemente del entusiasmo de sus diridentes. y no sólo de una ordanización sino también de una nación; de la misma forma la crísis de las naciones aparentemente ricas depende de la deshonestidad y de la capacidad administrativa de sus gobernantes.

Por lo tanto, si se carece de "Calidad" es porque los dirigentes empresariales, sociales y políticos no le han dado ia importancia adecuada.

Se acostumbra el opinar que "errar es de humanos"; se aceptan "niveles tolerables de defectos"; se dedica más tiempo y esfuerzo a detectar y corregir erroros que a prevenirlos.

Esta es la actividad de los jefes, los que pregonan la redituabilidad y la productividad, ignorando que es destruída al no enfatizar simultaneamente la Calidad.

En realidad el Control Estadístico del Proceso para la Calidad Total no debe verse como algo que está de "moda", si no que es una verdadera necesidad actual, teniendo en mente que se deben satisfacer las necesidades de la sociedad con la más alta Calidad y al menor costo posible.

Es muy importante tener en mente que el desarrollo empresarial en México es dinámico y por ende implica un movimiento, por tal motivo, no se debe olvidar que lo que resulta ser bueno y apto para determinado procoso, solo lo es en ese momento y bajo esas circunstancias; pero lo más probable es que cambie, por tal motivo el estudio estadístico de un proceso no debe detenerse ni mecanisarse, debe ser

siempre dinámico. Hay mucho que aprender referente al tema. hay muchas filosofias y patrones a seguir, pero la que debe ser una sola es la meta que se persique: "CALIDAD TOTAL":

Se debe recordar que cuando se desea eliminar un problema este debe ser cortado de raiz, en otras palabras:

"Los problemas atacados con prevención desaparecen para siempre".

 $Si$  $1.55$ cosas se bacen con verdadera conciencia profesionalismo desde la primera vez, prácticamente no deben existir problemas por fallas.

Debe desaparecer el concepto acerca de que el objetivo del Control Estadístico del Proceso para la Calidad Total os construir una serie de gráficos. El verdadero concepto que se pretende (y en esta tesis) es el de proporcionar una serie de herramientas para lograr detectar los problemas, corregirlos y una vez logrado ésto, comenzar a preveer los posibles problemas que surquirán; posteriormente serán palpables los beneficios en una industria. Ver figura 8.1

Muchas son las empresas que actualmente aplican el Control Estadístico del Proceso para la Calidad Total y día con día se observan los resultados positivos; nunca olvidar que para. obtener resultados confiables y veridicos la información recopilada (muestreo) debera ser 100 % real y nunca tratar de corregir los puntos fuera de control (causas especiales) en el grafico; esto es, pretender presentar un proceso "ideal" pero falso.

Deben existir conferencias, pláticas, mesas redondas, circulos de Calidad, etc. en donde se le informe al personal completo de que forma han surgido las mejoras y cuales han sido las causas más fuertes para ello, así mismo se les indicará donde poner más cuidado y atención.

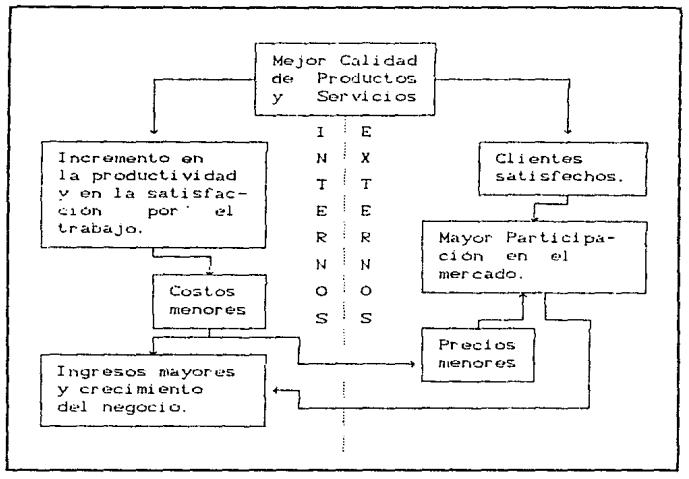

Beneficios del Control Estadístico del Proceso. (Figura 8.1)

Por último recordar, para que el Control Estadístico del Proceso para la Calidad Total funcione adecuadamente se debe que dentro de la empresa cada departamento es cliente de otro depertamento; esto es, el cliente del departamento de Materias Primas es Producción y quizas el cliente de

Producción, es Empaquetado y a su vez Control de Calidad, y que el Cliente de Mantenimiento es Toda la planta, etc. Si se ve dosde este punto de vista el rechazo y el reproceso cada vez serán menores de la misma forma que los costos, por tanto los beneficios mayores. Como departamento se tendrán que cumplir los requerimientos del cliente dentro de la planta y sin olvidar que el siguiente cliente es el "verdadero". cuando se haga de ésta manera la empresa obtendrá Prestigio v Renombre gracias a la "CALIDAD".

#### 8.2 Recomendaciones.

Elección del tamaño y frecuencia de la obtención de datos reprosentativos.

Dentro de los estudios realizados por el Dr. Shewhart. aporta que 4 es el tamaño ideal del subgrupo; posteriormento se adopta 5 como el tamaño ideal junsto que toma como base el que la distribución se acorque a la normal aun cuando el universo no represente una curva normal, además si los datos que se recopilan estan muy próximos en cuanto a un mismo valor la mediana será un buen indicador como medida de tendecia central.

Por otra parte en un estudio inicial de un proceso, las muestras (subgrupes) deben estar formadas de 2 a 10 piezas producidas consecutivamente; de esta manera las piezas en cada subgrupo estarán producidas bajo condiciones similares de producción.

En un estudio inicial, los subgrupos pueden ser tomados consecutivamente o a intervalos cortos para detectar si el proceso puede cambiar o mostrar inconsistencia en breves periodos de tiempo. Los intervalos de muestreo pueden ser desde cada 30 minutos hasta 2 horas. va que ntá S frecuentemento puede representar demasiado tiempo invertido, y si es menos frecuente pueden perderse oventos importantes que sean poco usuales.

Cuando se desea saber porque razones varía un proceso (Causas Especiales o Causas Comunes), se debe emplear un grafico de control.

: En un gráfico de control se determinan *Estadisticamente* los limites de control Superior e Inferior.

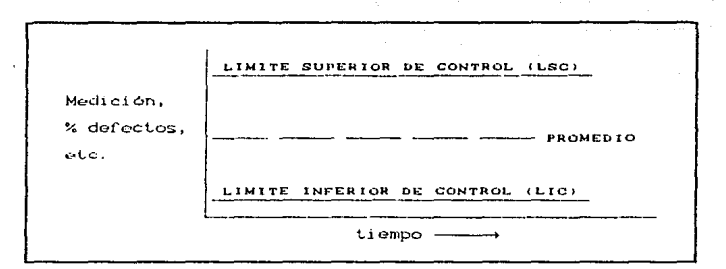

Gráfico de control. (Figura 8.2)

Los limites se calculan dejando correr el proceso en forma natural (sin interferencias), tomando muestras e incluyendo los promedios de estos en las fórmulas correspondientes.

Ya que se calcularon los limites, se pueden graficar en una hoja junto con los valores promedio de las muestras v determinar si algún punto cae fuera o se presentan trayectorias "no naturales". Si esto pasa, se dice que el proceso está fuera de control. La variación alectoria se debe a Causas Comunes dentro del sistema (Diseño, Elección de Haquinaría, Mantenimiento Preventivo, etc) y solo se pueden eliminar cambiando todo el sistema. Sin embargo, los puntos que salgan de Limites de Control (y aquellos que esten dentre pero muestren trayectorias no aleatorias) son originados por Causas Especiales (Errores de Gente, Accidentes, las 5 ems. etc.) que no son parte de la "Operación Normal" del Proceso. Las Causas Especiales deben eliminarse antes que el gráfico de Control sea utilizado como herramienta de Monitoreo. Cuando se logre se podrá decir que el proceso está en control y sólo se tomarán muestras a intervalos regulares para asegurarso que el proceso no cambie.

#### Recordar que:

Control no necesariamente quiere decir que el producto cubre las necesidades de la Empresa. Solo implica que el proceso es consistente (quizas consistentemente mal). por ejemplo ver la figura 8.3

En la figura 8.3, el Proceso se encuentra bajo control pero no es capaz de cumplir con las especificaciones. Quizá se puediera mejorar el proceso  $\circ$ cambiar  $1a5$ especificaciones. No olvidar que las especificaciones son lo que se piensa que se necesita (generadas por el hombre) y los Limites de control son los que el Proceso puede hacer de manera consistente (generadas por los datos). Los gráficos de control solo muestran los limites de control CNO los de especificación).

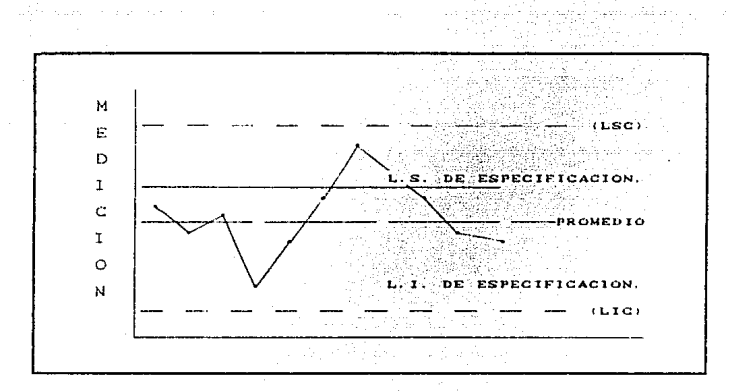

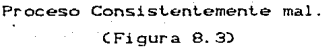

Cuando se observa en el gráfico que el proceso está fuera de control, se debe verificar lo siquiente:

- existen diferencias en la precisión de los  $1 - Si$ instrumentos de medición utilizados.
- 2. Si existen diferencias en los métodos usados por diferentes operadores
- $B = Si$  $\Theta$ Proceso está afectado por el ambiente (temperatura, humedad, etc.).
- 4.- Verificar si el proceso es afectado por desgaste de Maquinaria y Herramienta.
- 5. Si estaban trabajando obreros no entrenados durante ese tiempo.

6. - Si hubo cambio de Materia(s) Prima(s).

- 7. Si el Proceso fue afectado por la fatiga del Operador.
- 8. Tener cuidado si las muestras provienen de diferentes Máquinas, Turnos u Operadores.
- 9. Observar si existe miedo por parte de los Operadores de reportar malos resultados.

#### POR ULTIMO: RECORDAR OUE:

- \* Los limites superior e inferior deben ser calculados estadisticamente. No se deben confundir con los limites de especificación (basados en los requisitos del  $product$  $()$ .
- La Administración controla la variación natural Caleatoria) entre los limites de control.
- \* Asegurarse de seleccionar el gràfico de control que mejor se ajuste a los datos.
- \* Los datos se deben almacenar (y graficar) en la misma secuencia en que son obtenidos, de otro modo no tienen significado.
- \* No debe locarse o cambiar el proceso mientras se oblienen datos. La información debe reflejar un proceso "natural".

## INDICE DE FIGURAS.

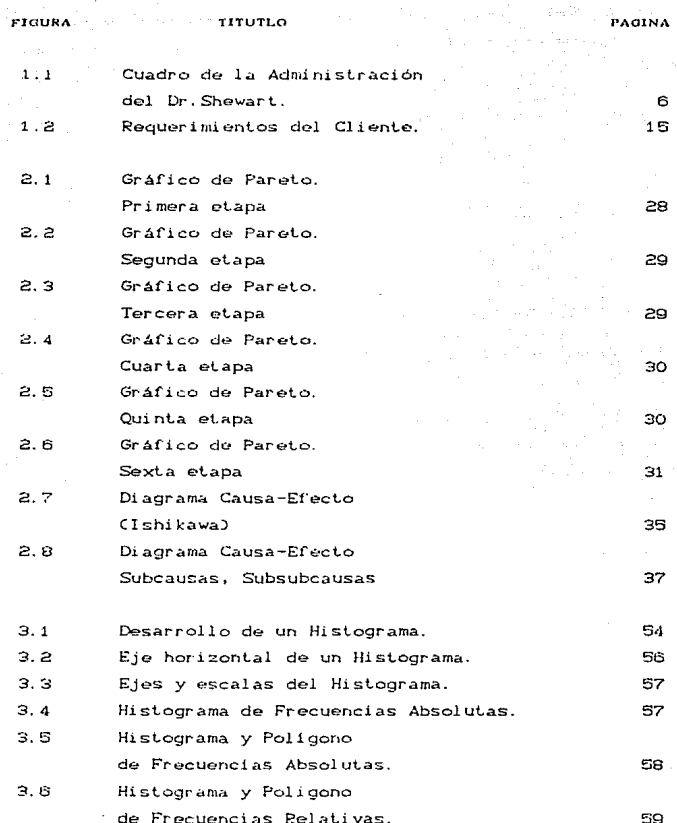

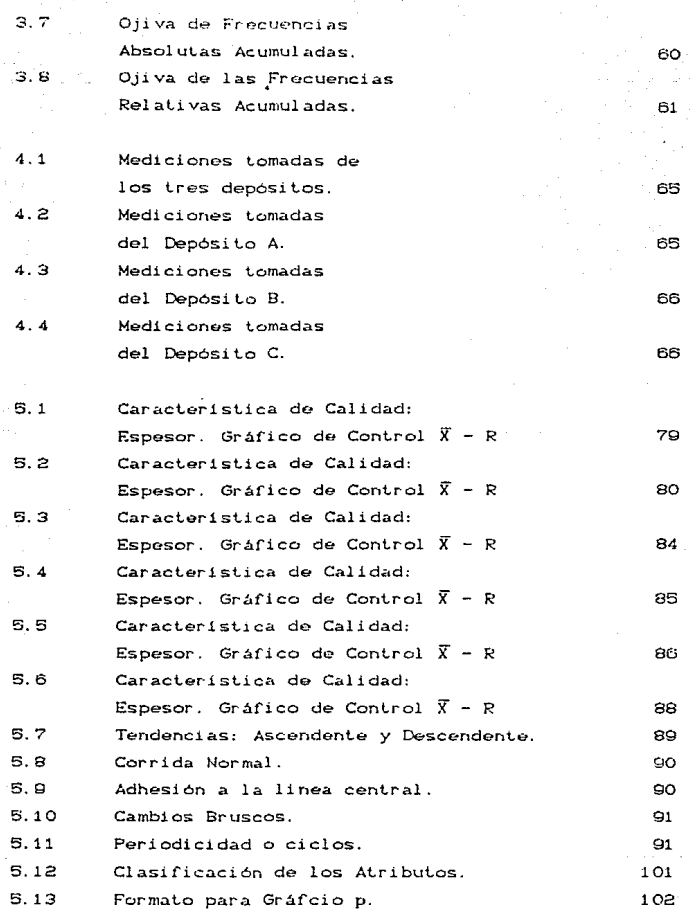

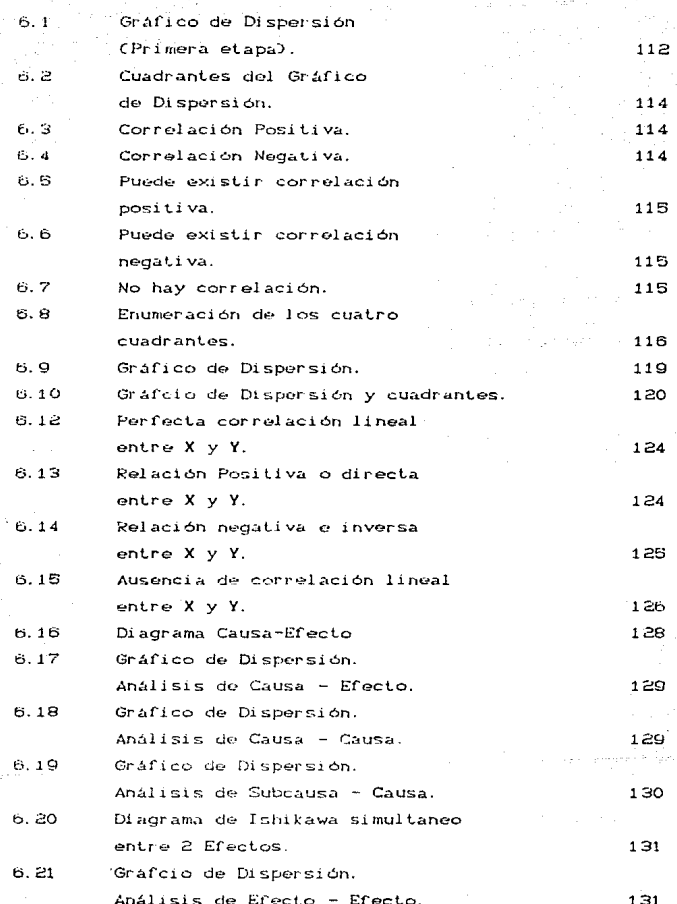

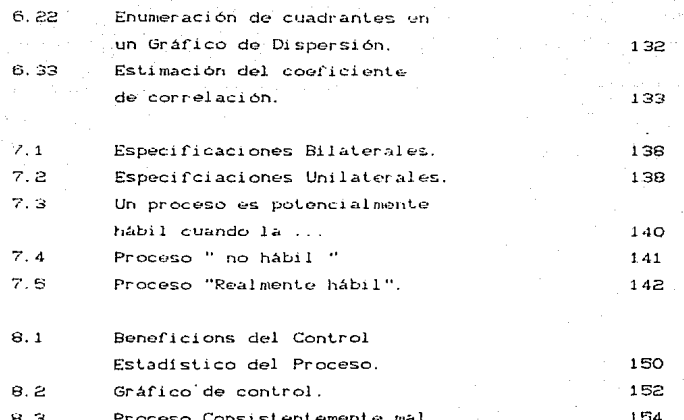

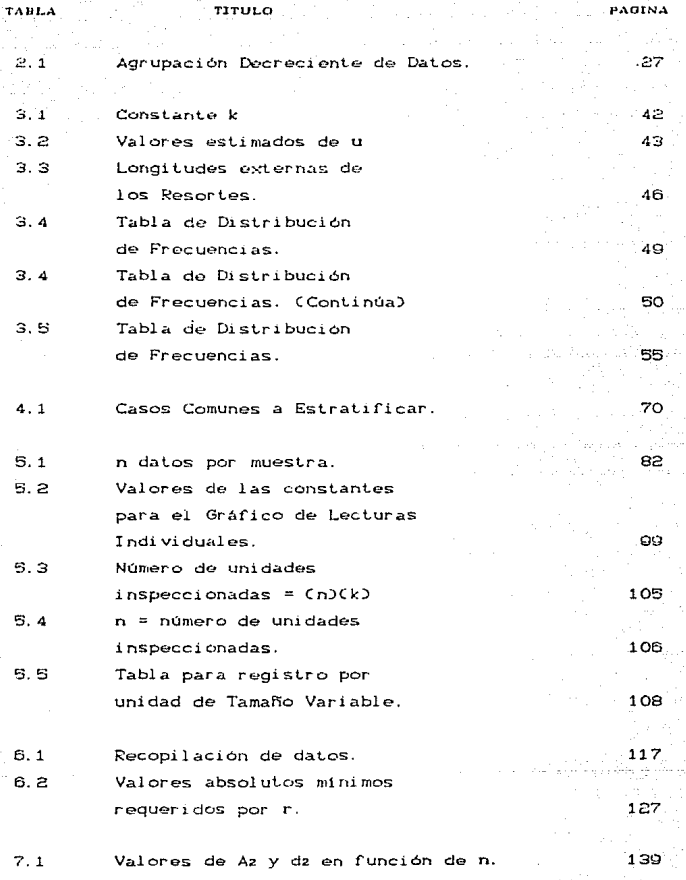

# BI BLI OGRAFI A.<br>1990: Andrej Angelio (1990), Angelio (1990), Angelio (1990), Angelio (1990), Angelio (1990), Angelio (1990),<br>1990: Angelio (1990), Angelio (1990), Angelio (1990), Angelio (1990), Angelio (1990), Angelio (1

a sa sa sa taon ang pagpalang pang

 $75.7443337$ 

gart Coleman

The State of the Second State

المستحدث وملاطف والمتعارف والمتعلقة والمتعارض والمتعارب

Armand V. Feigenbaum. Total Quality Control. Englewood Cliffs, New Jersey. McGraw - Hill Book Company, Inc. January 1086.

 $2. -$ Kaoru Ishikawa. What is Total Quality Control? The Japanese Way. United States of America. Prentice - Hall, Inc. August 1985

Dr. W. Edwards Deming. Elementary Principles of the Statistical Control of Quality. Tokio, Japón. 1951

Instituto Tecnológico y de Estudios Superiores de Monterrey, Centro de Calidad. Programa FORD - ITESM. MODULOS 1 AL 5. Monterrey, N.L., México.  $1<sub>987</sub>$ 

#### Algunos libros para consulta

- $S -$ Dr. Kaoru Ishikawa. Guide to Quality Control. Tokio, Japón. 1976
- $6. -$ Thomas Pepper. El desafío Japonés. Mexico, D.F. Editorial Norma. 1986
- Edwin M. Reingold y  $\overline{z}$ . Mitsuko Shimomura. Made in Japan. Akio Morita y Sony. México D.F. Lasser Press Mexicana, S.A. 1987
- Instituto Tecnológico y  $R_{\rm g}$  = de Estudios Superiores de Monterrey, Centro de Calidad. Programa FORD - ITESM. MODULOS 1 AL 10. Monterrey, N.L., México. 1987